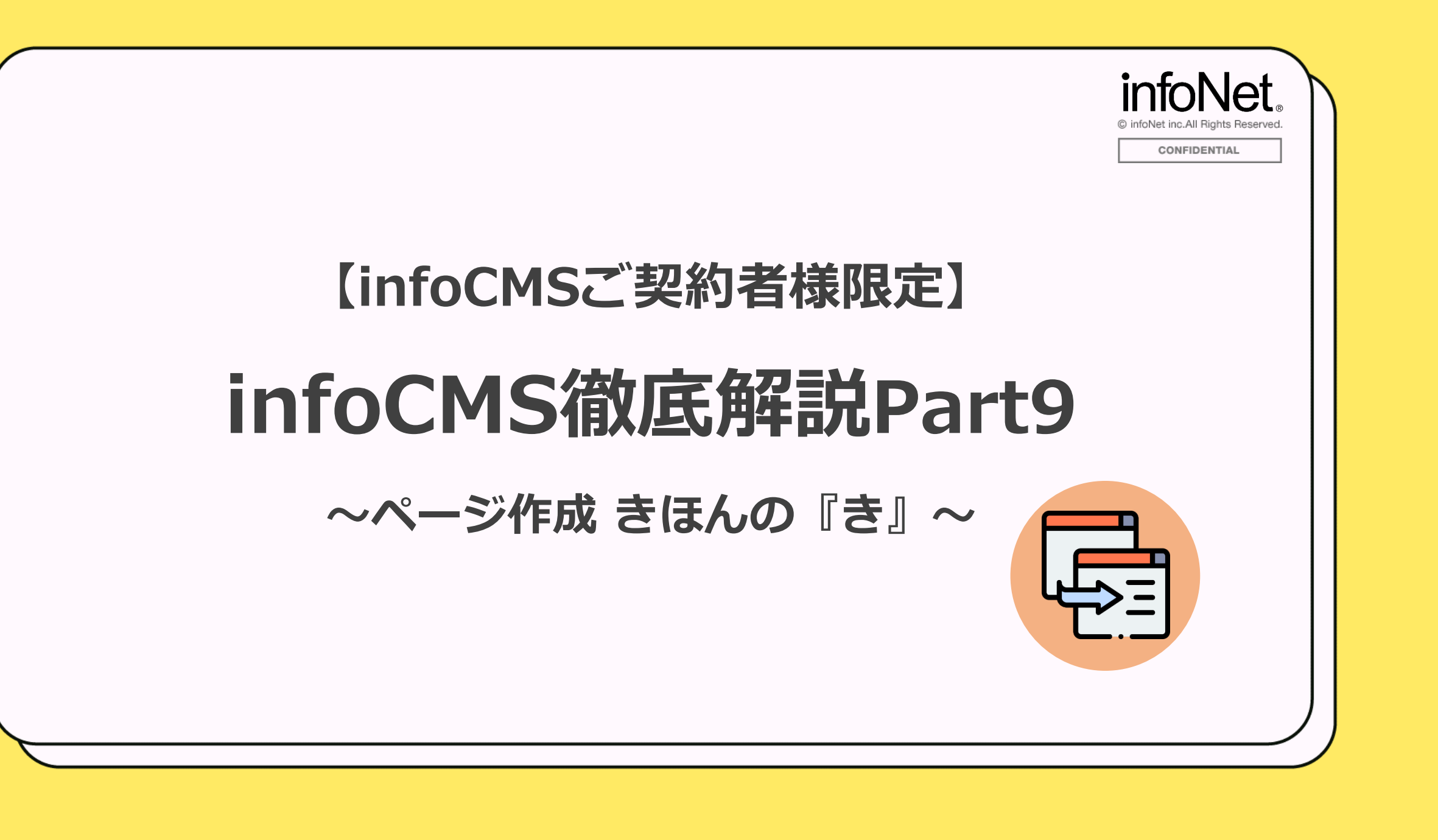

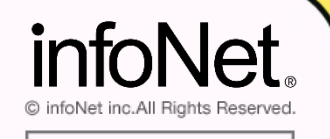

**CONFIDENTIAL** 

### **■開催概要**

日時:2023年2月22日(水) 14:00~14:30 内容: infoCMS徹底解説Part9 ~1からはじめる、ページの作成~ 主催:株式会社インフォネット カスタマーサポート担当 橋本

**■タイムスケジュール**

14:00~14:05 はじめに

14:05~14:25 infoCMS徹底解説Part9 ~1からはじめる、ページの作成~

14:25~14:30 質疑応答(Q&Aにて随時質問を承ります)

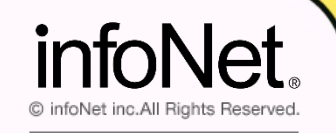

CONFIDENTIAL

# **本日の流れ**

# **※ページ作成の基本**

# まとめ

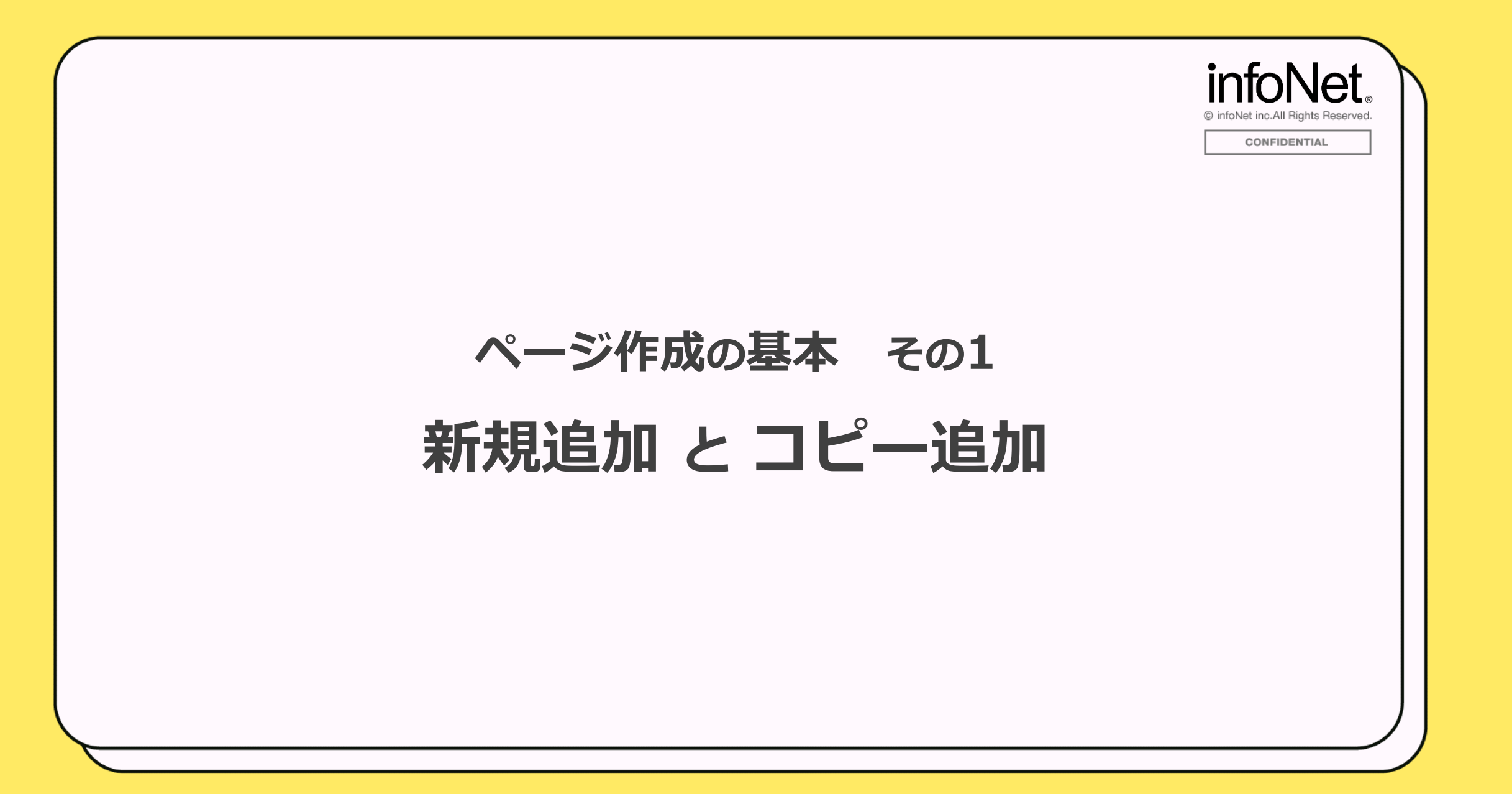

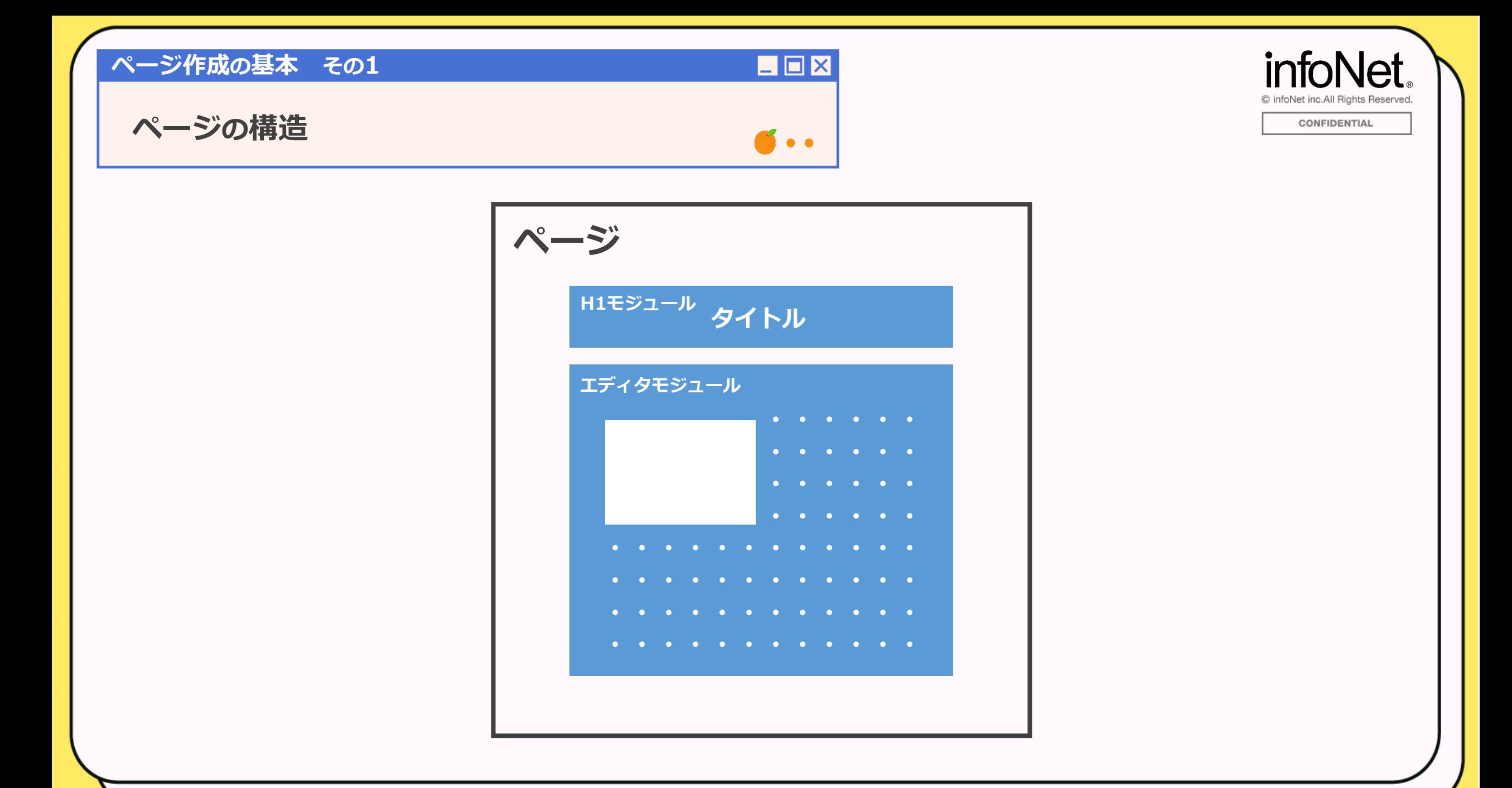

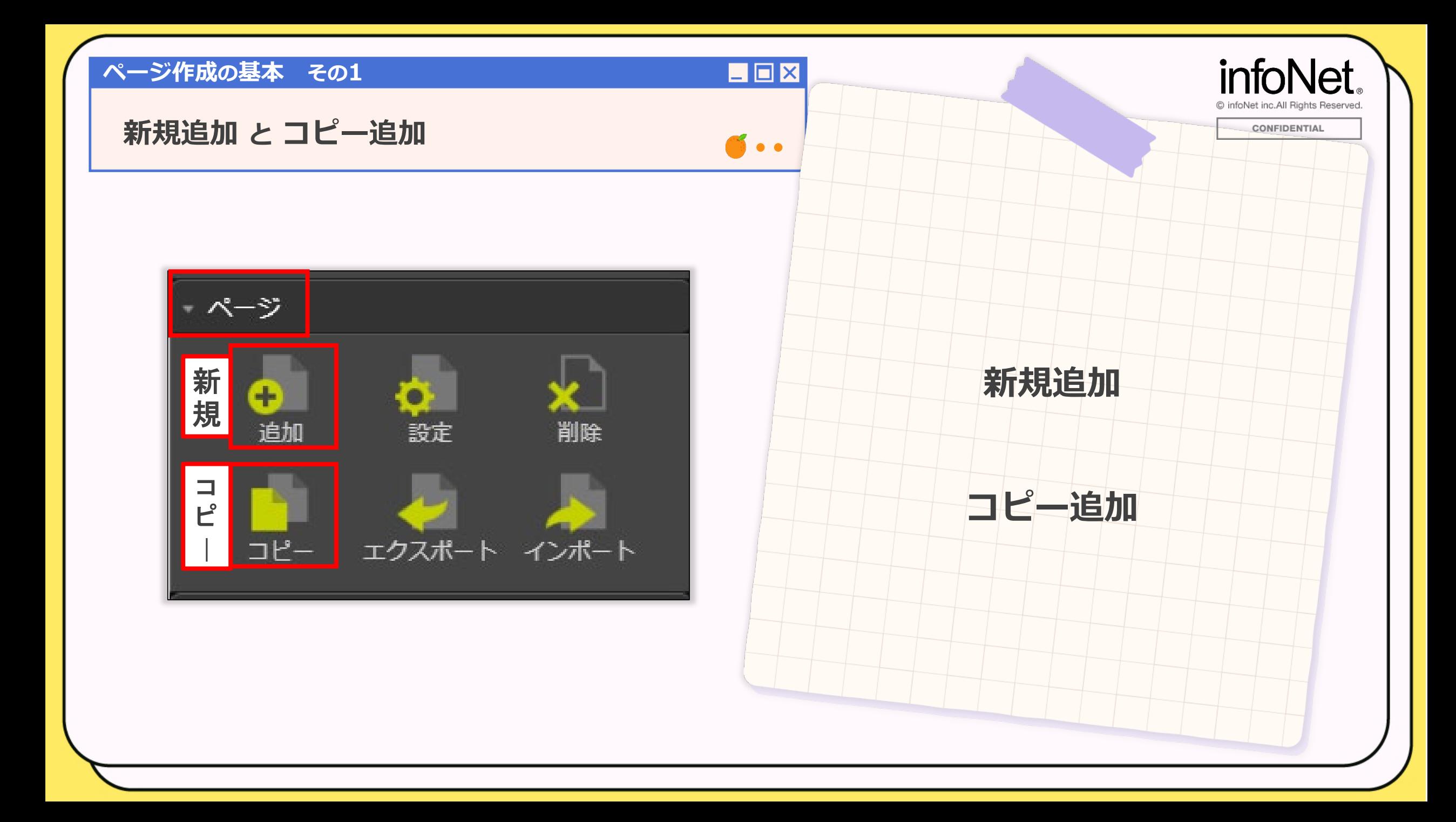

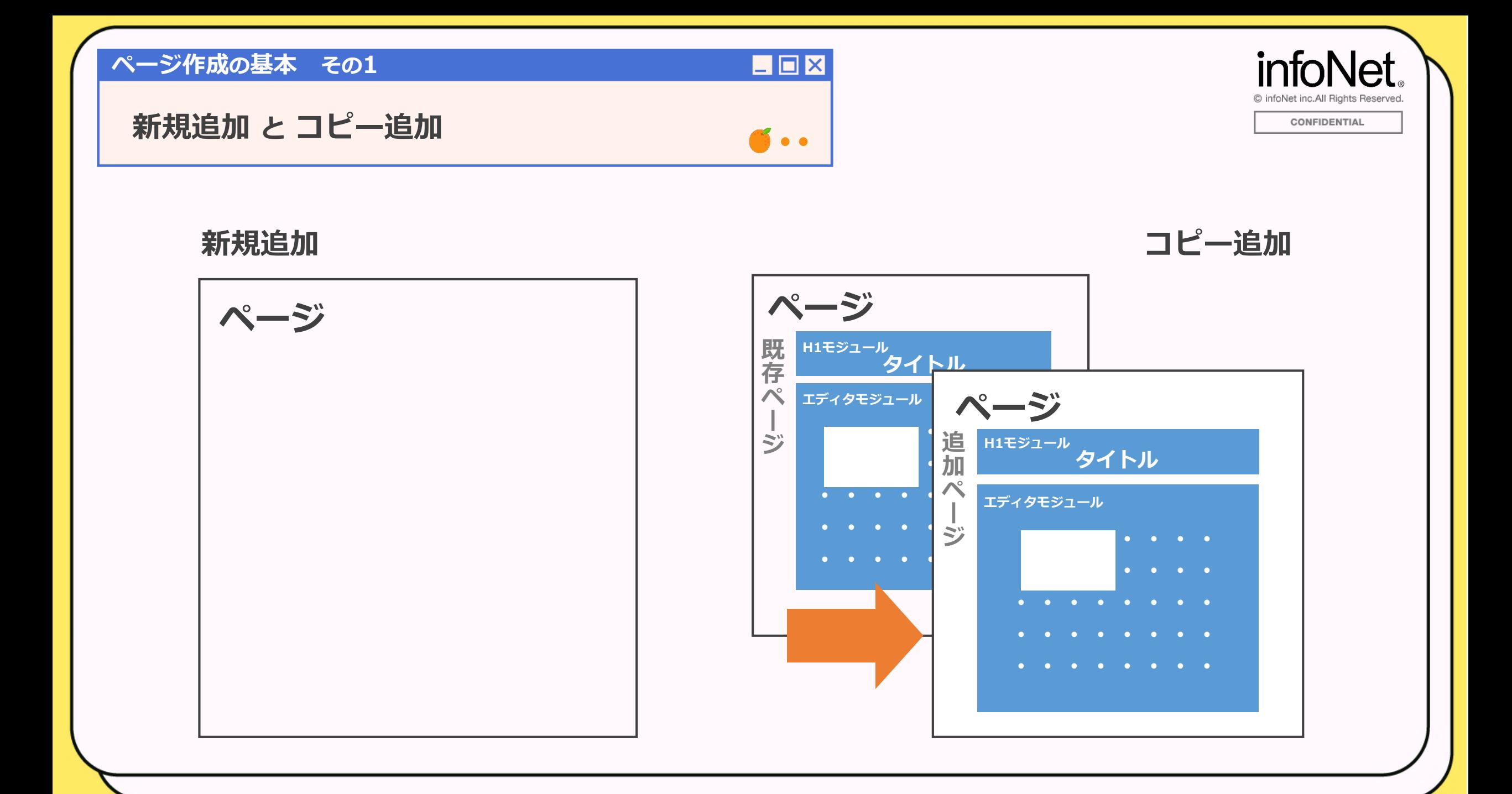

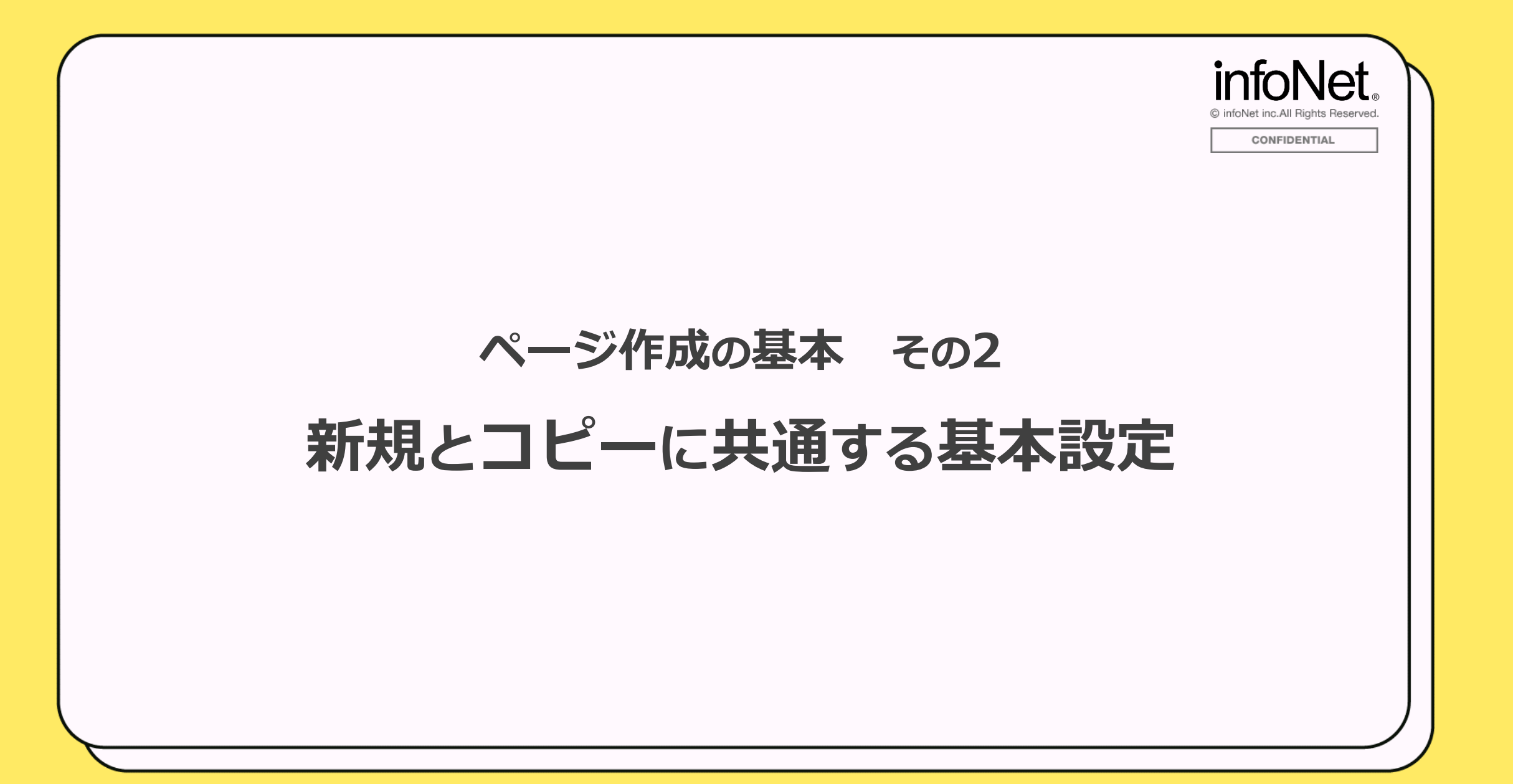

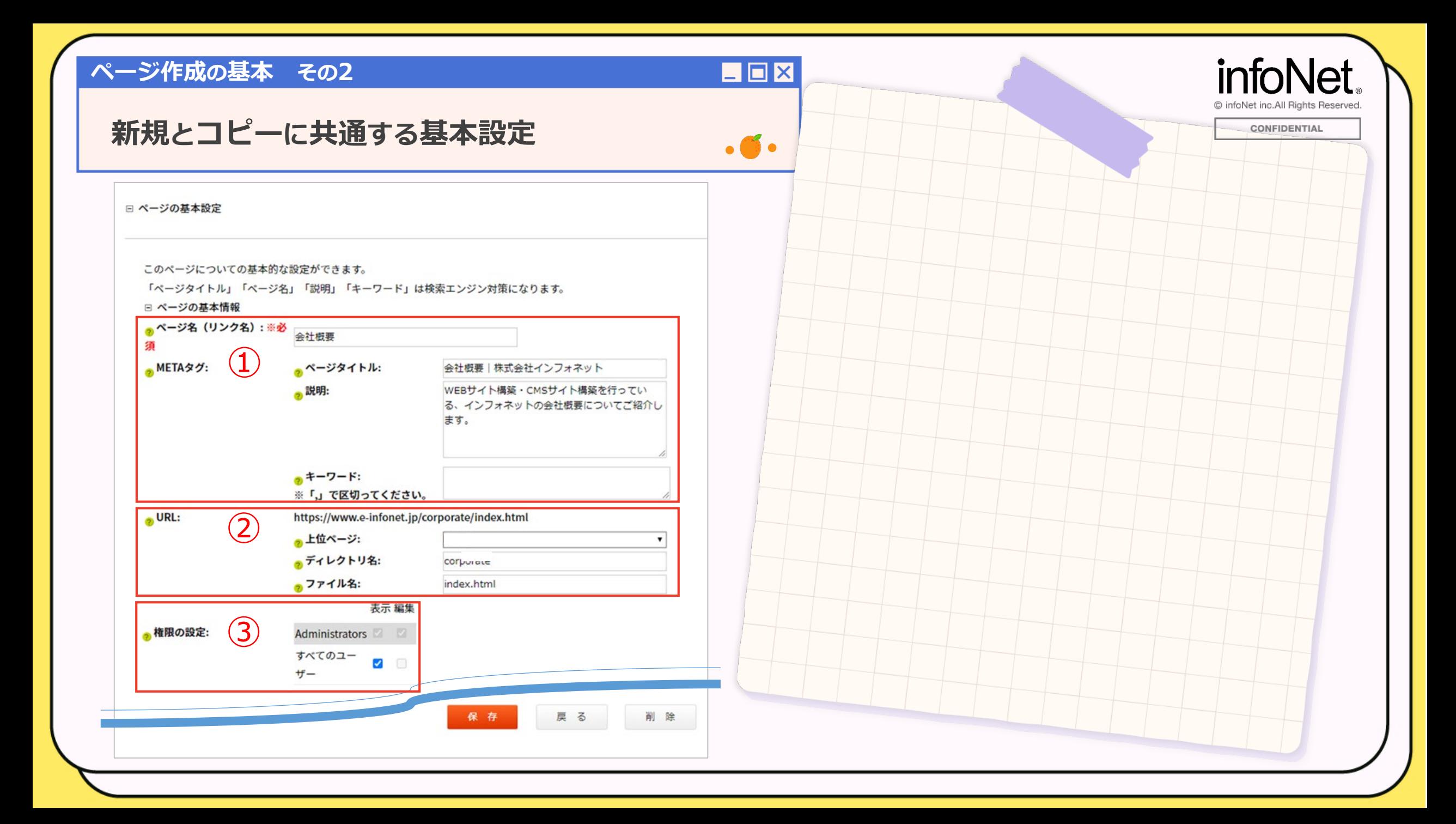

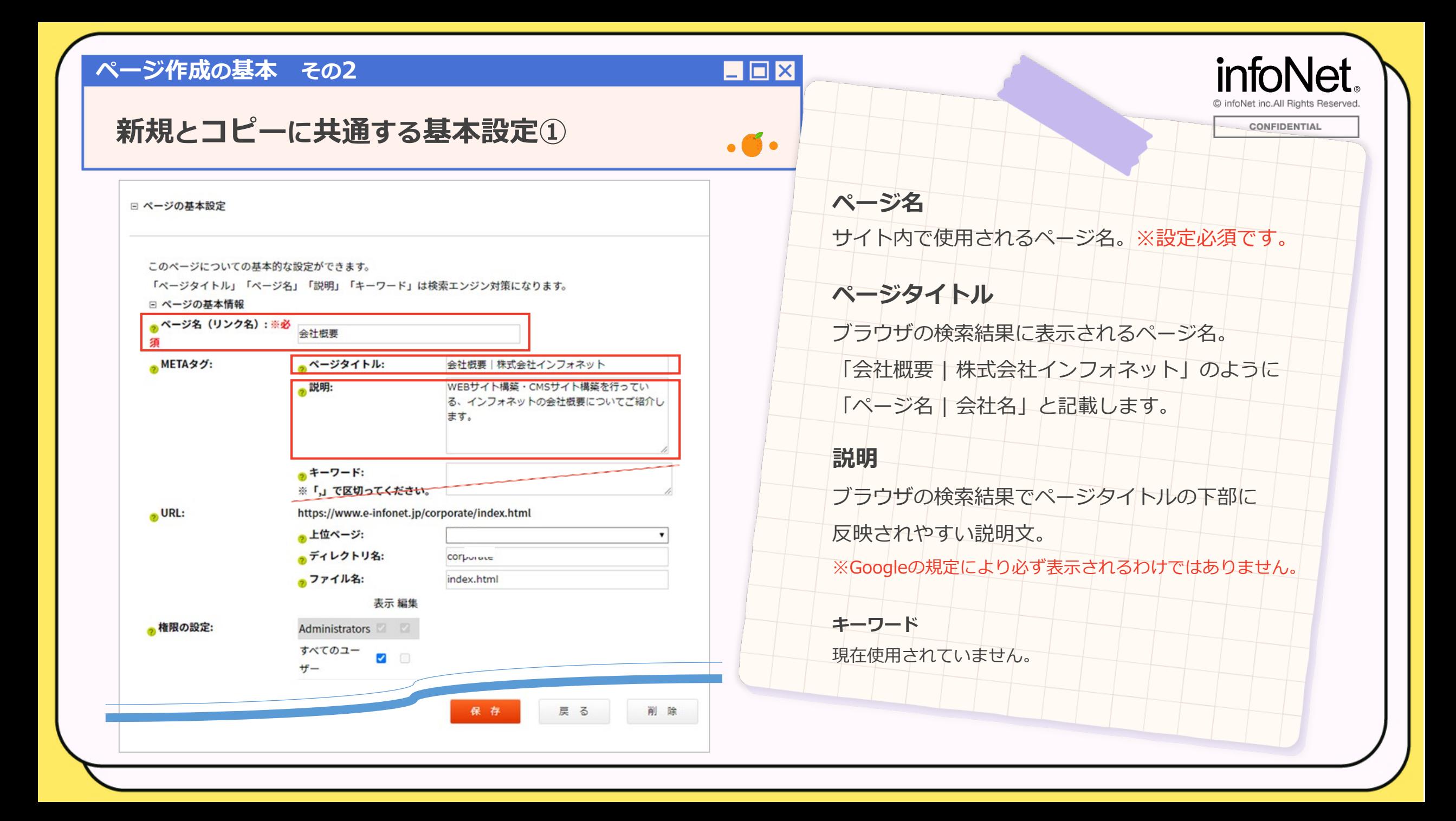

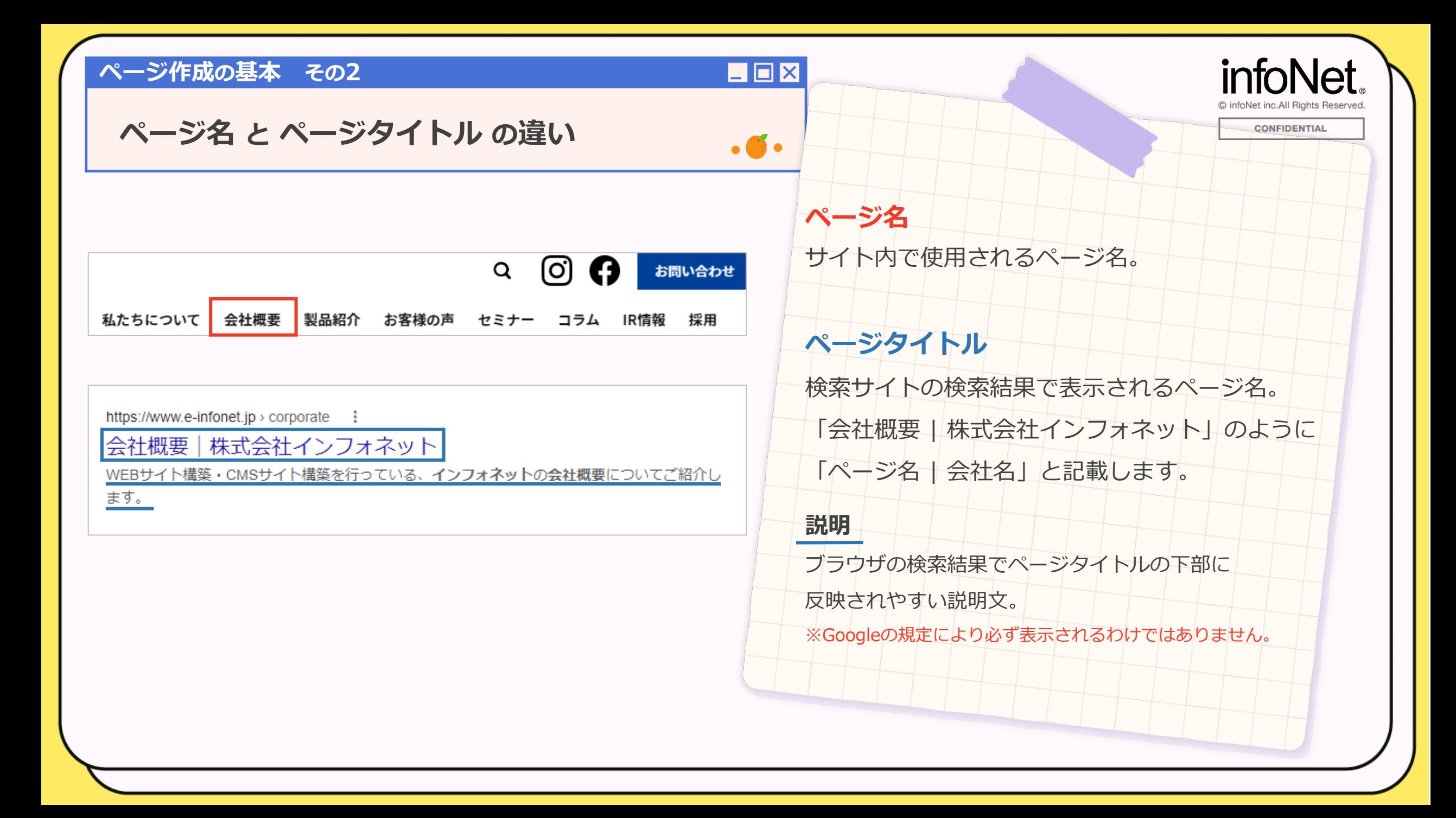

### **ページ作成の基本 その2**

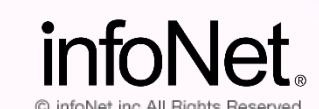

CONFIDENTIAL

### **新規とコピーに共通する基本設定①**

□ ページの基本設定

このページについての基本的な設定ができます。

「ページタイトル」「ページ名」「説明」「キーワード」は検索エンジン対策になります。

#### □ ページの基本情報

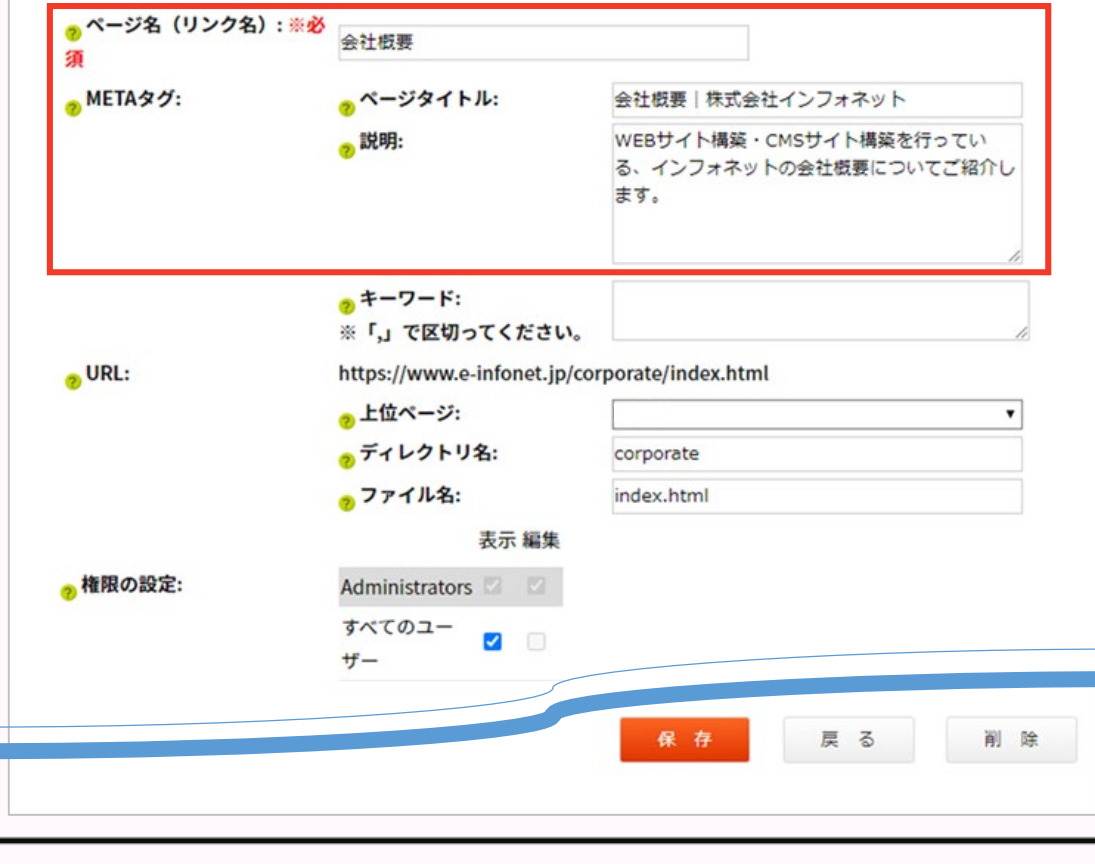

#### **ページ名**

 $\blacksquare$  $\blacksquare$  $\times$ 

 $\cdot$   $\bullet$ 

サイト内で使用されるページ名。

### **ページタイトル**

検索サイトの検索結果で表示されるページ名。 「会社概要 | 株式会社インフォネット」のように 「ページ名 | 会社名」と記載します。

#### **説明**

ブラウザの検索結果でページタイトルの下部に

反映されやすい説明文。

※Googleの規定により必ず表示されるわけではありません。

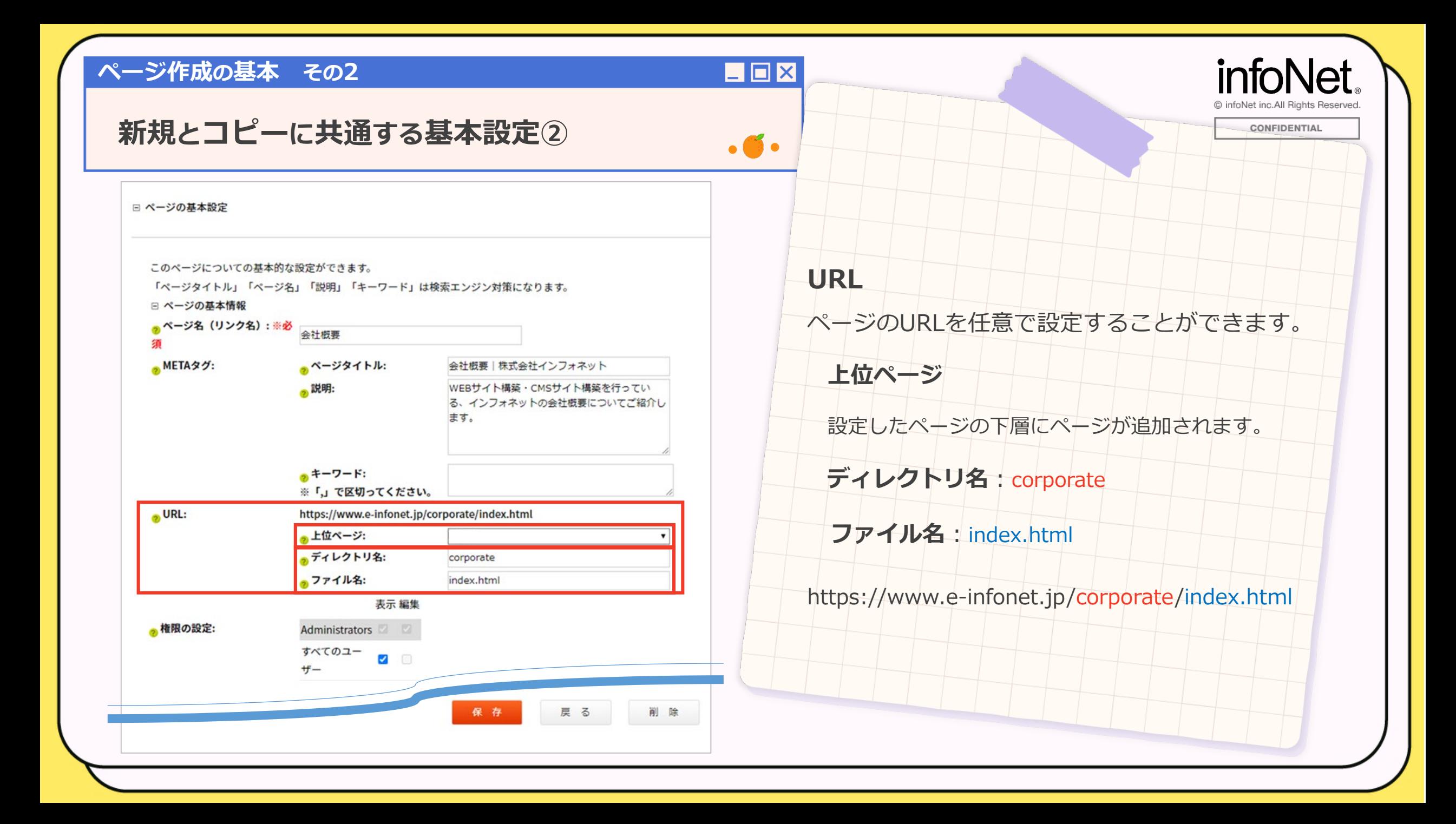

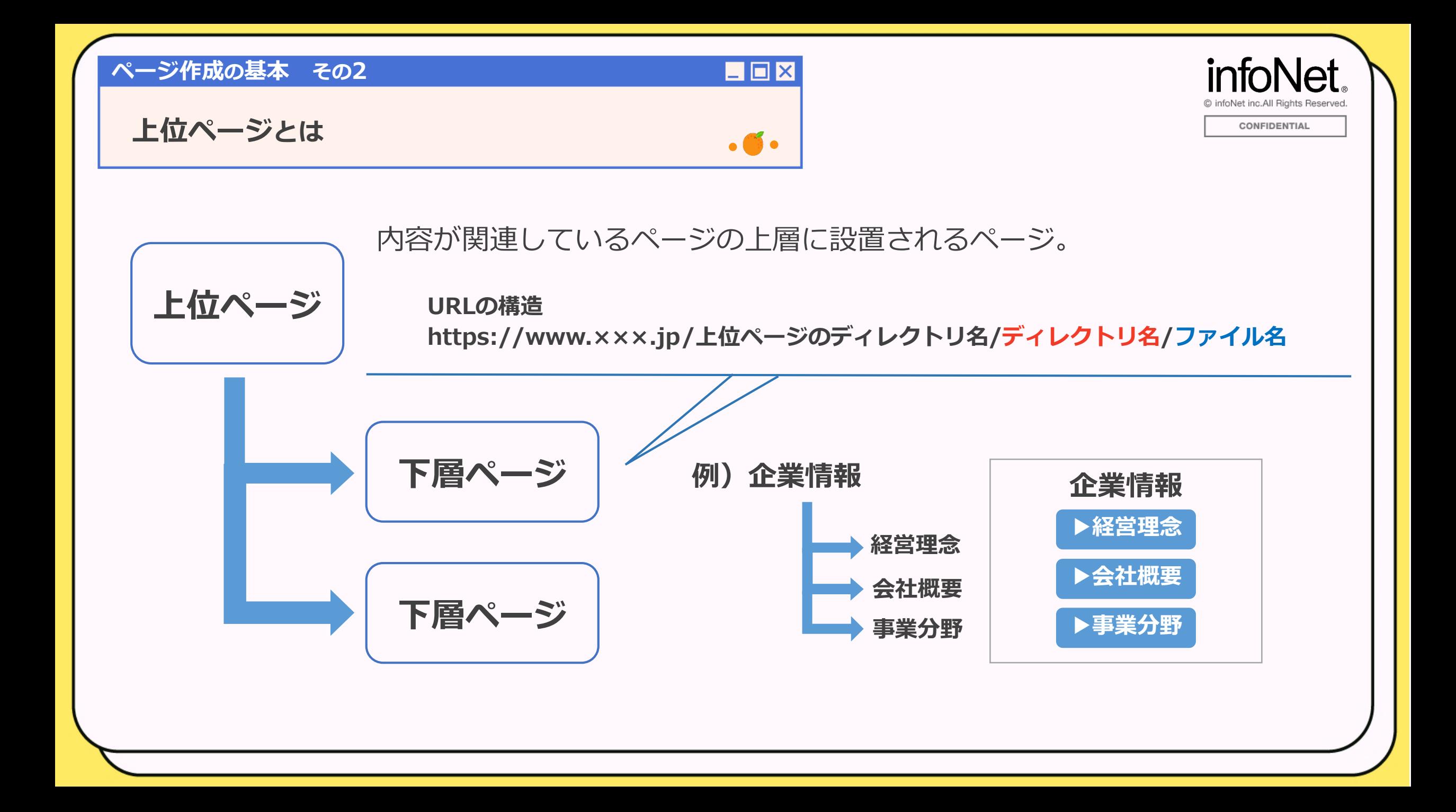

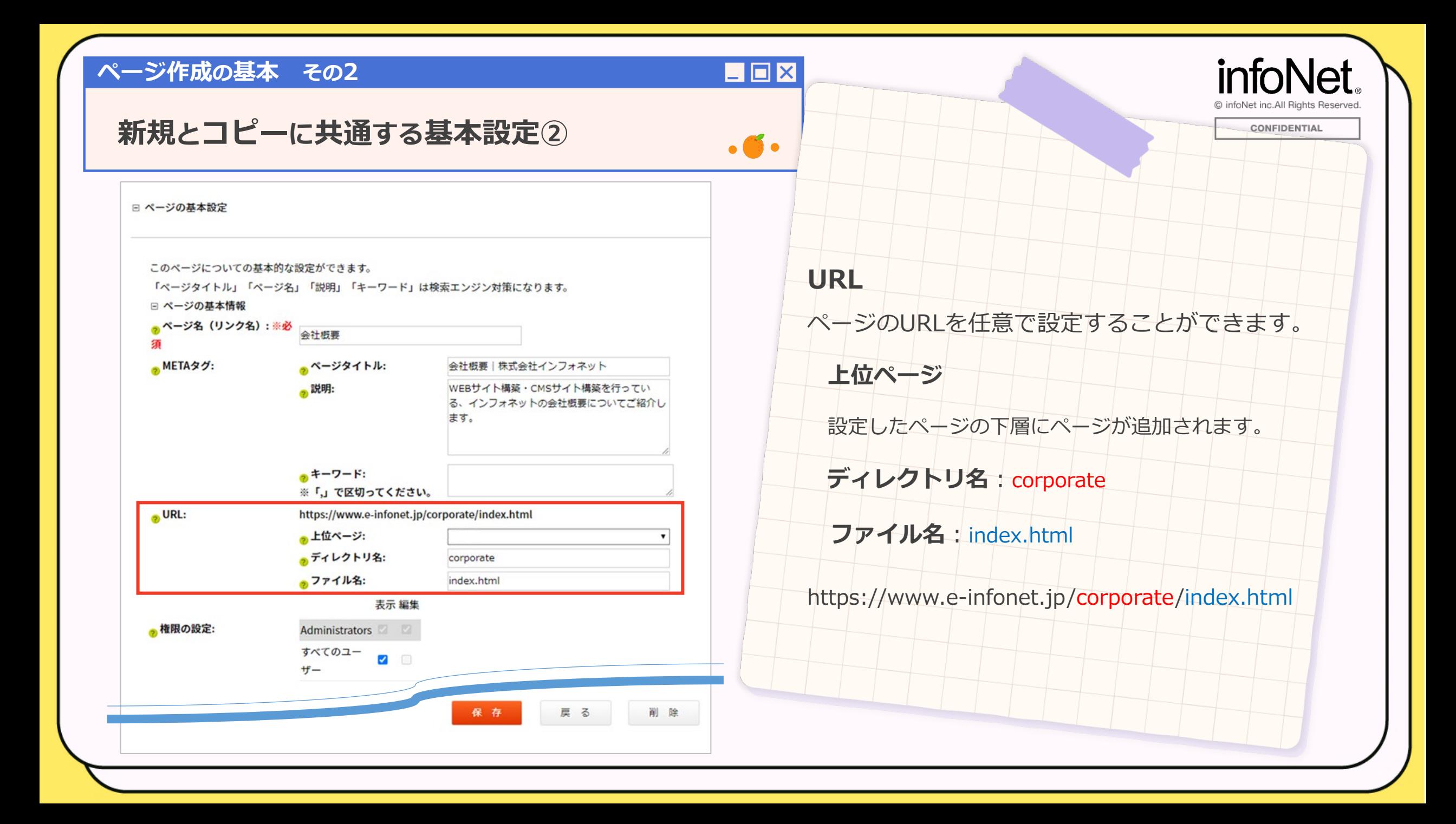

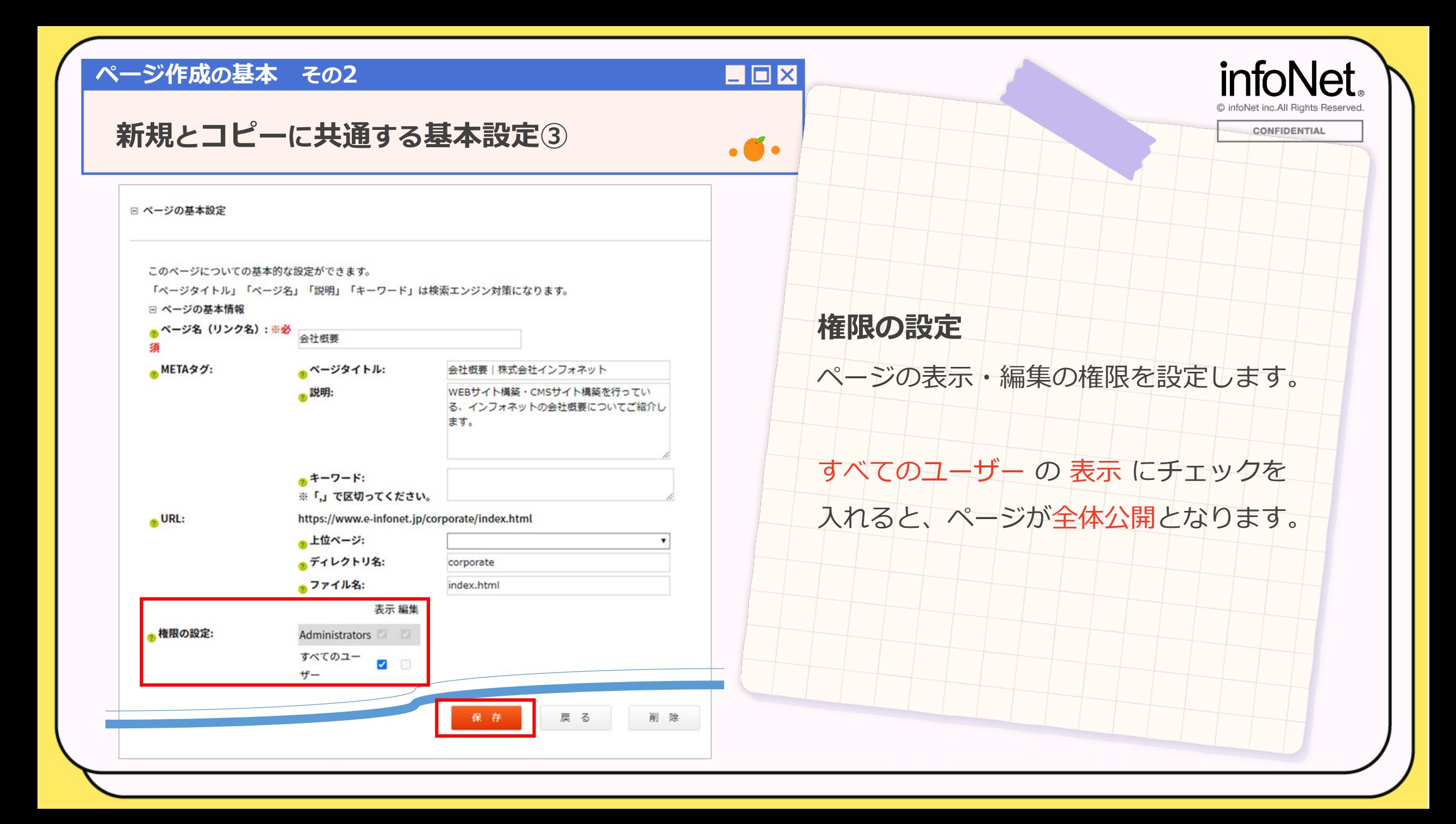

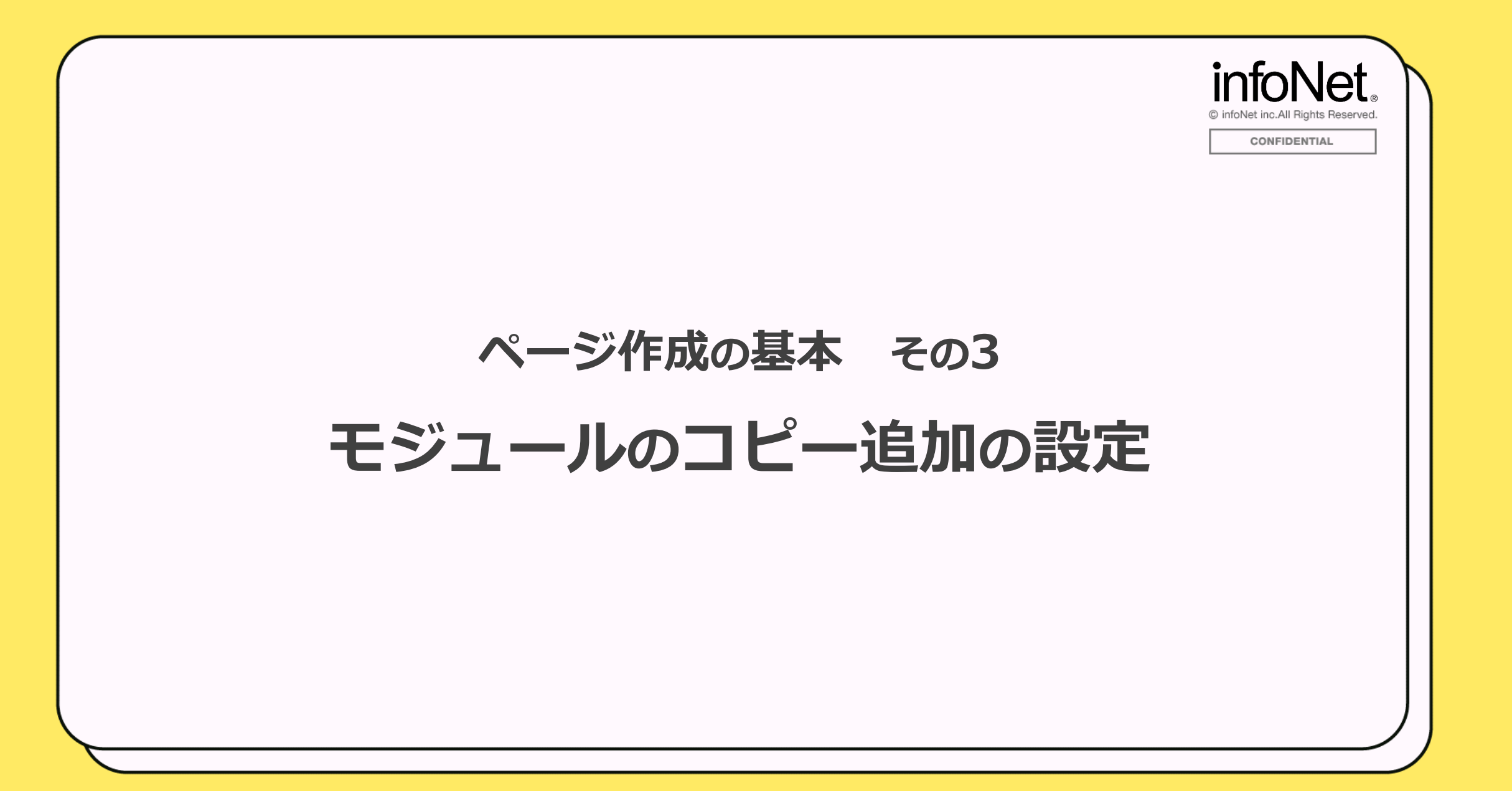

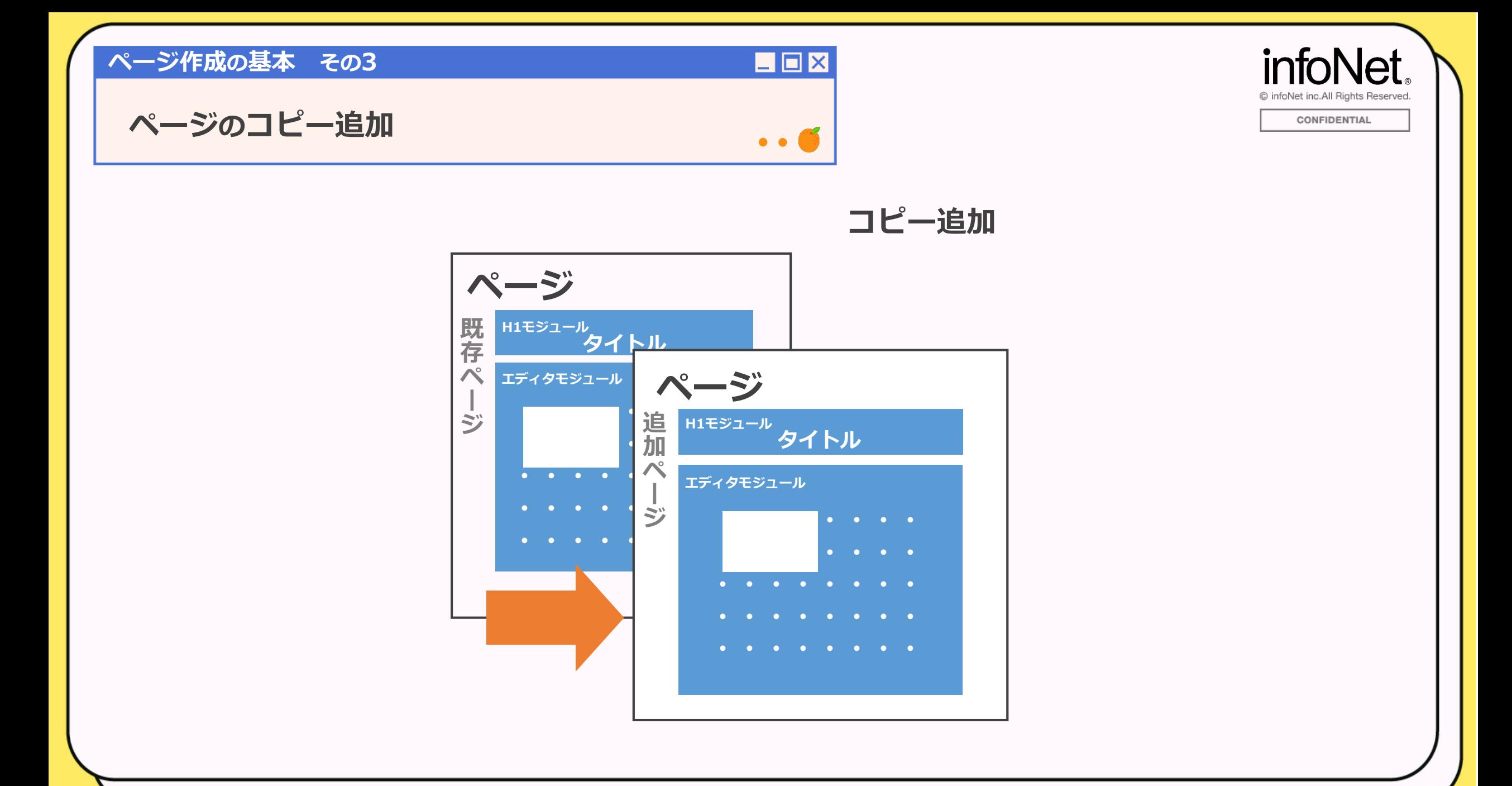

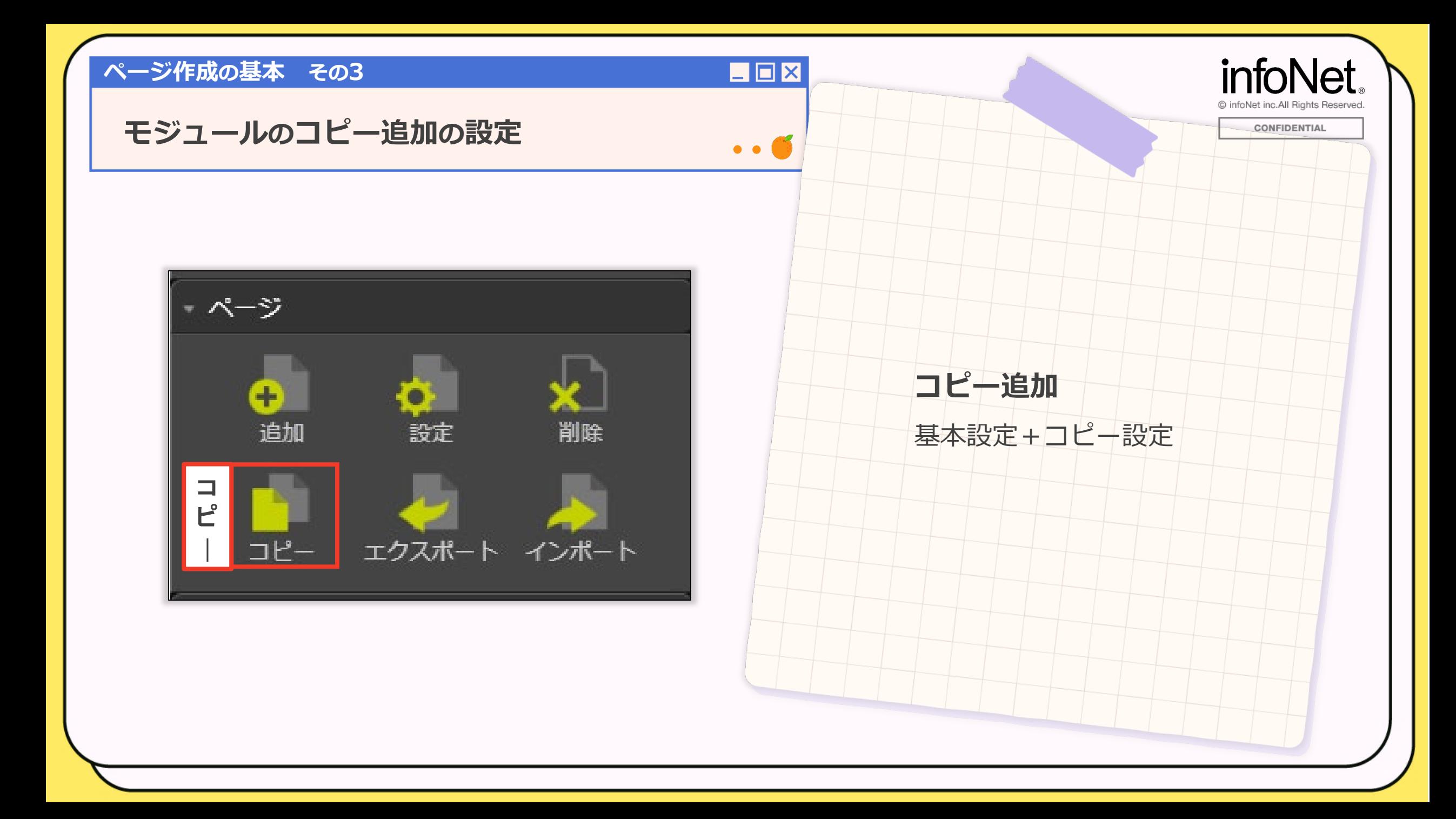

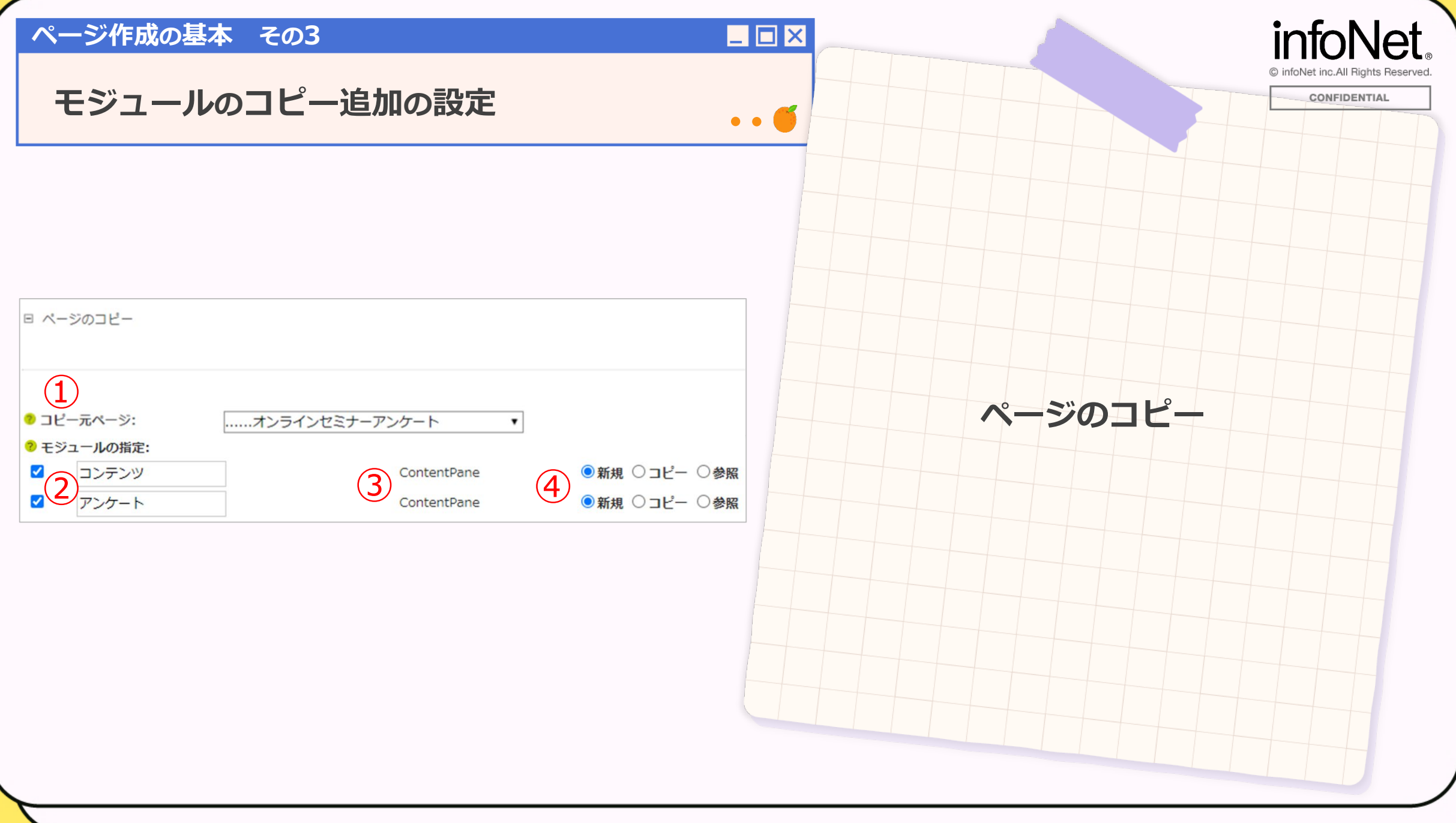

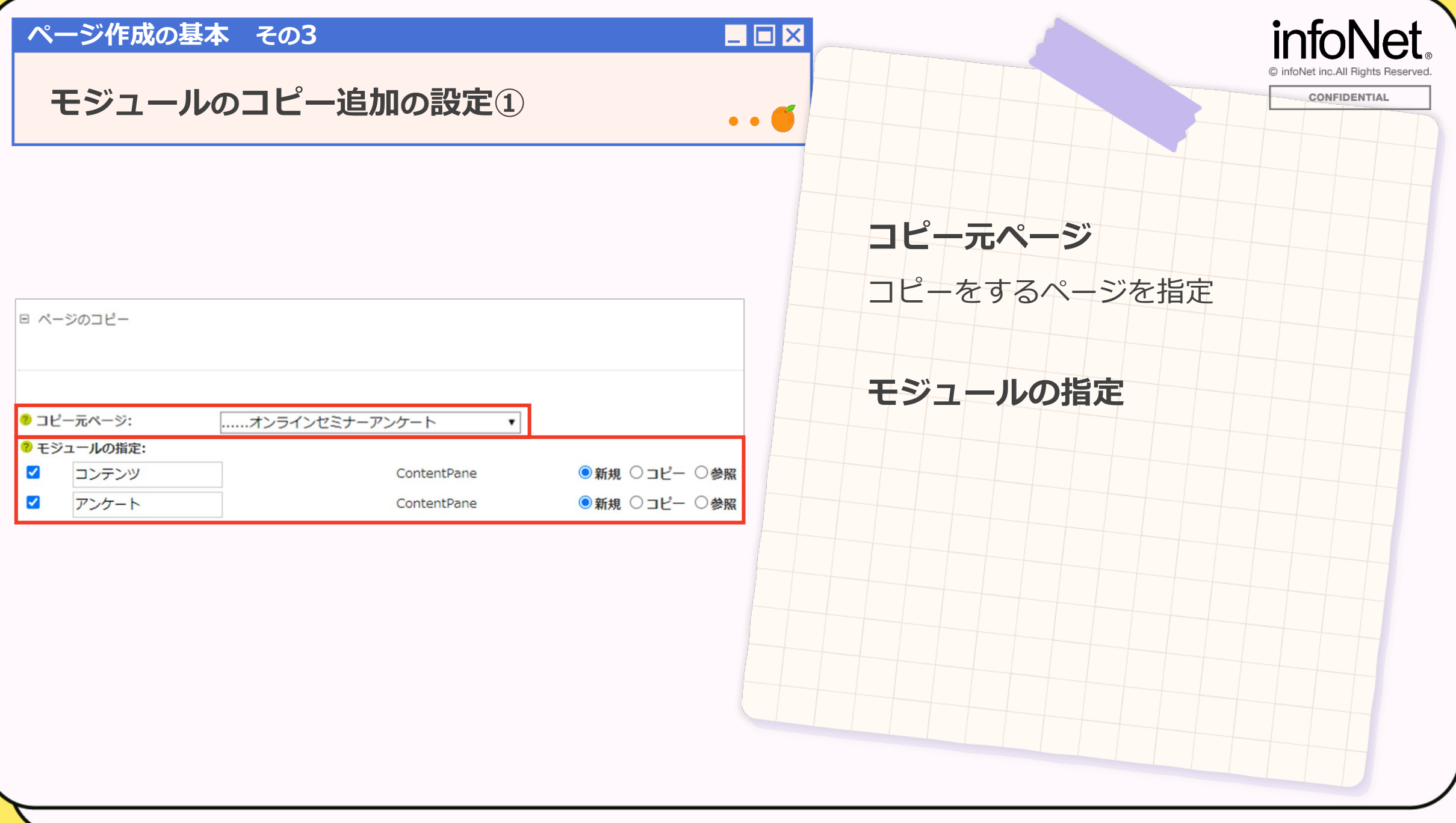

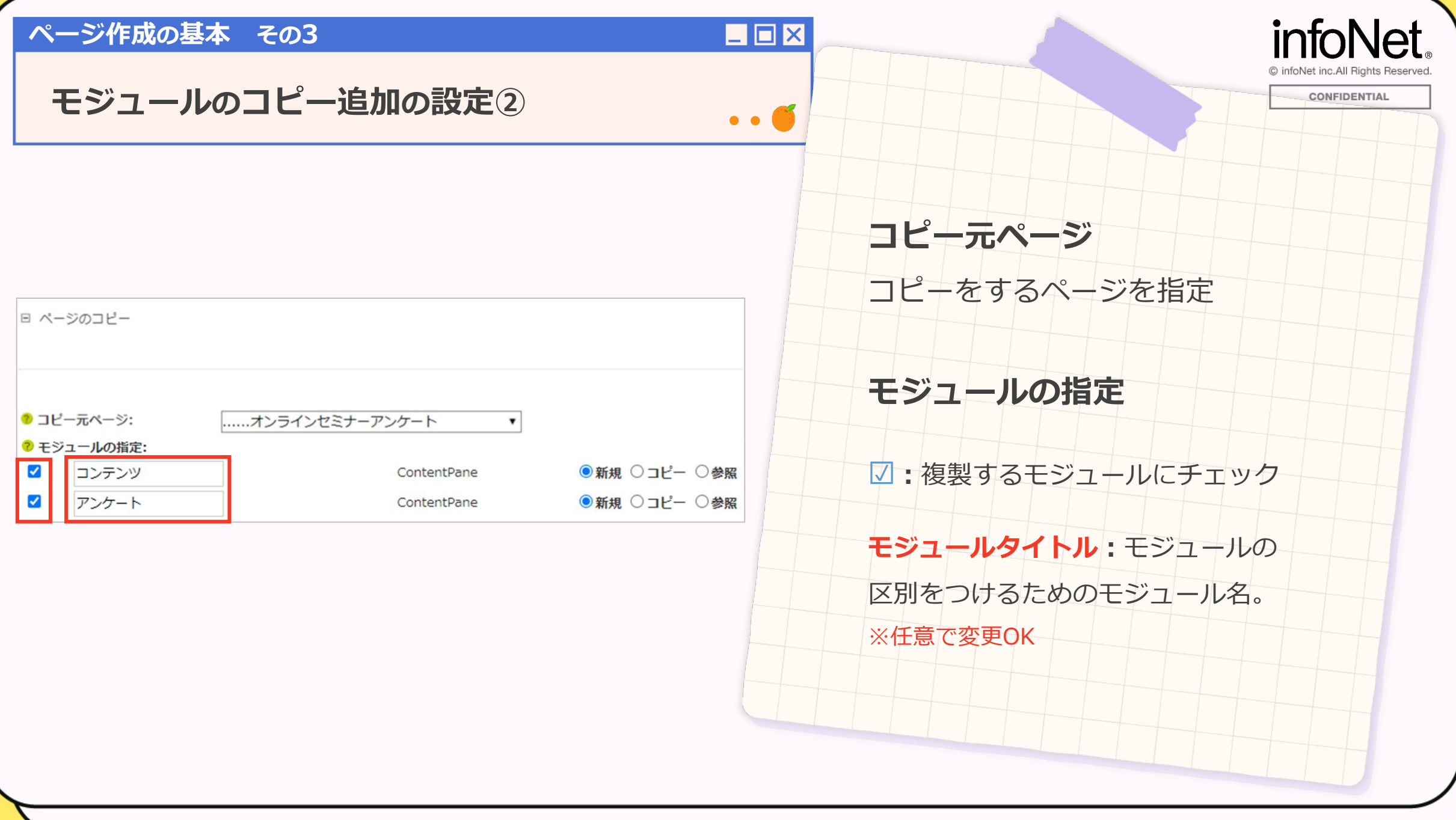

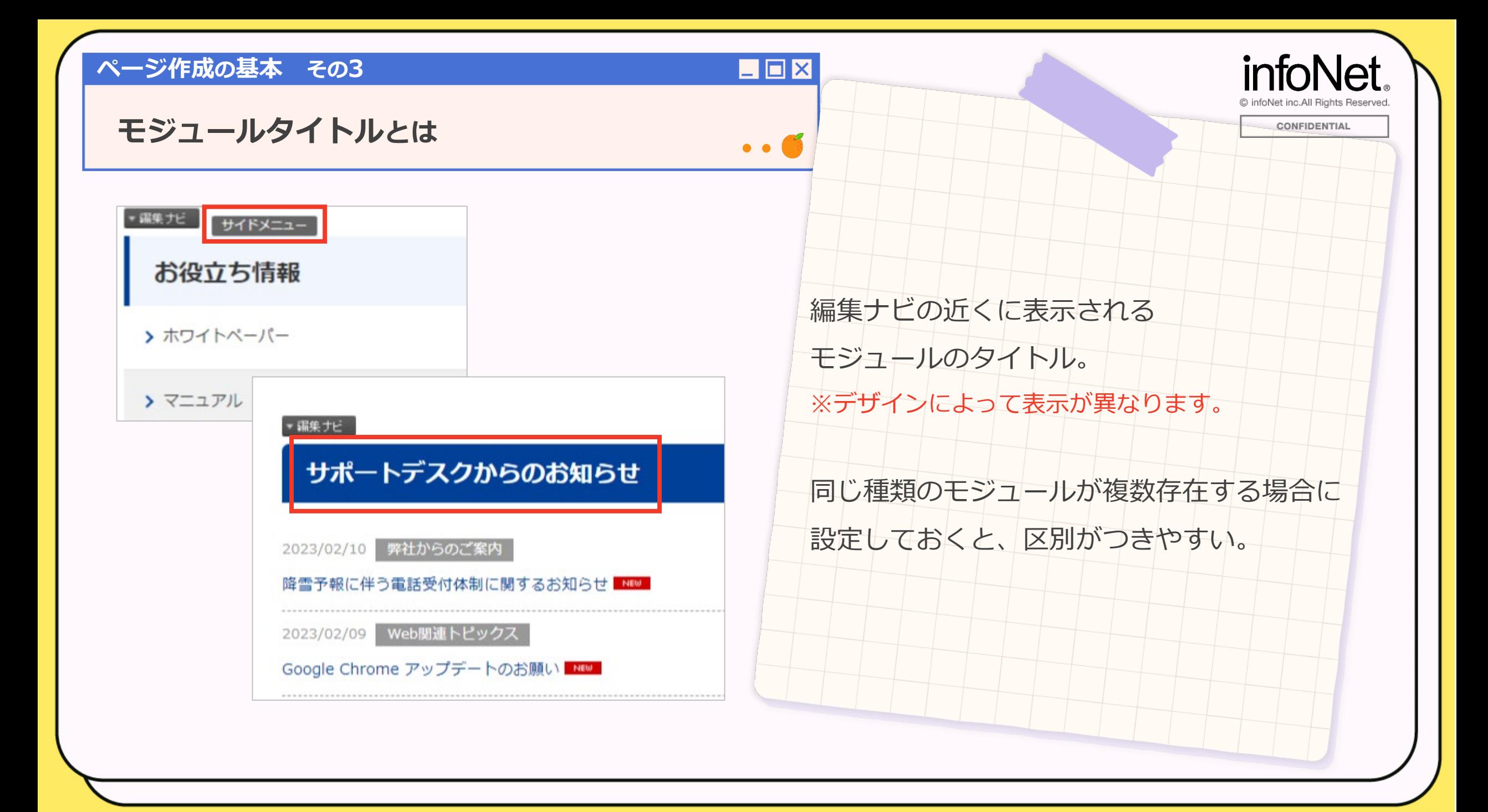

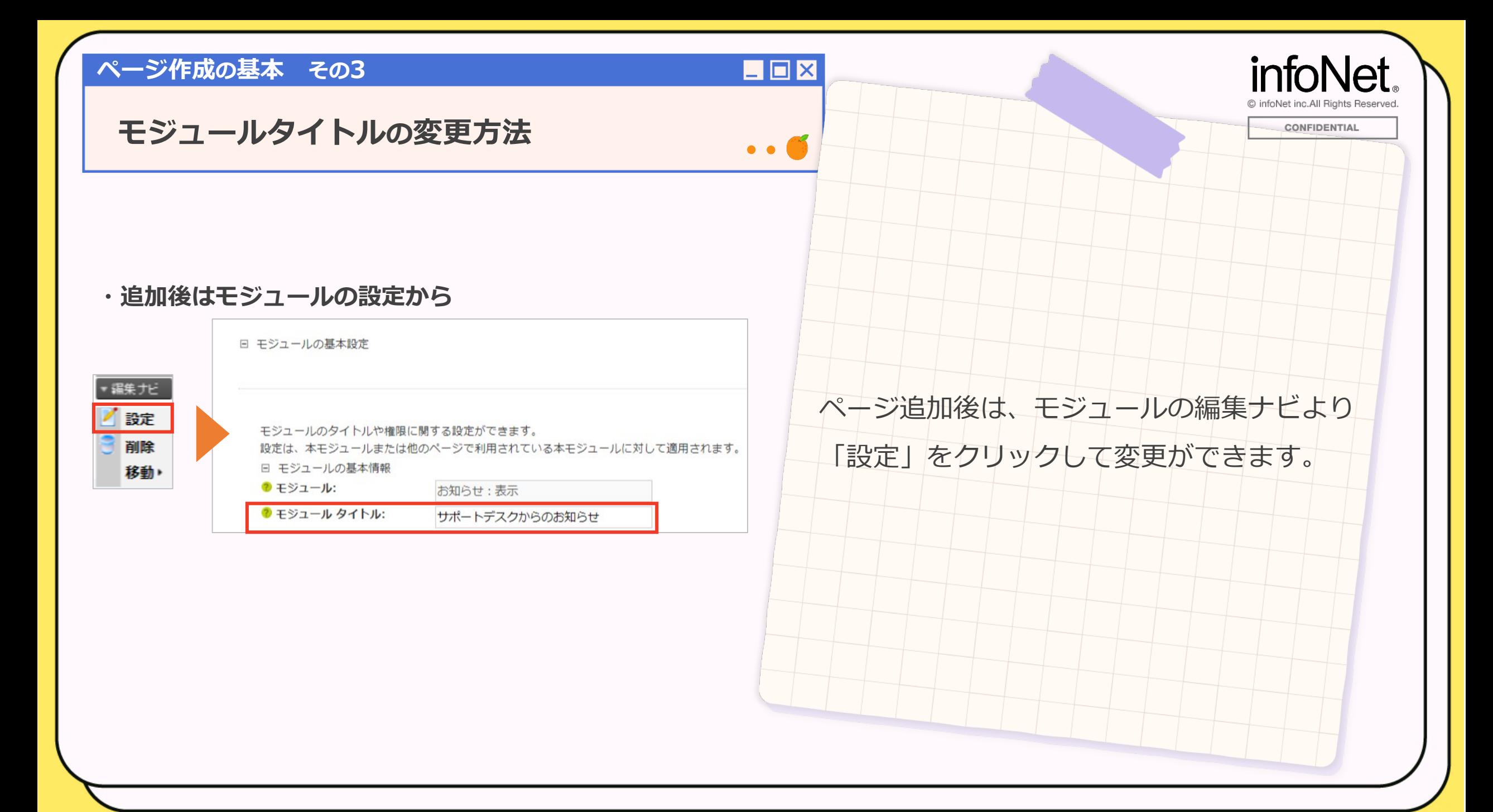

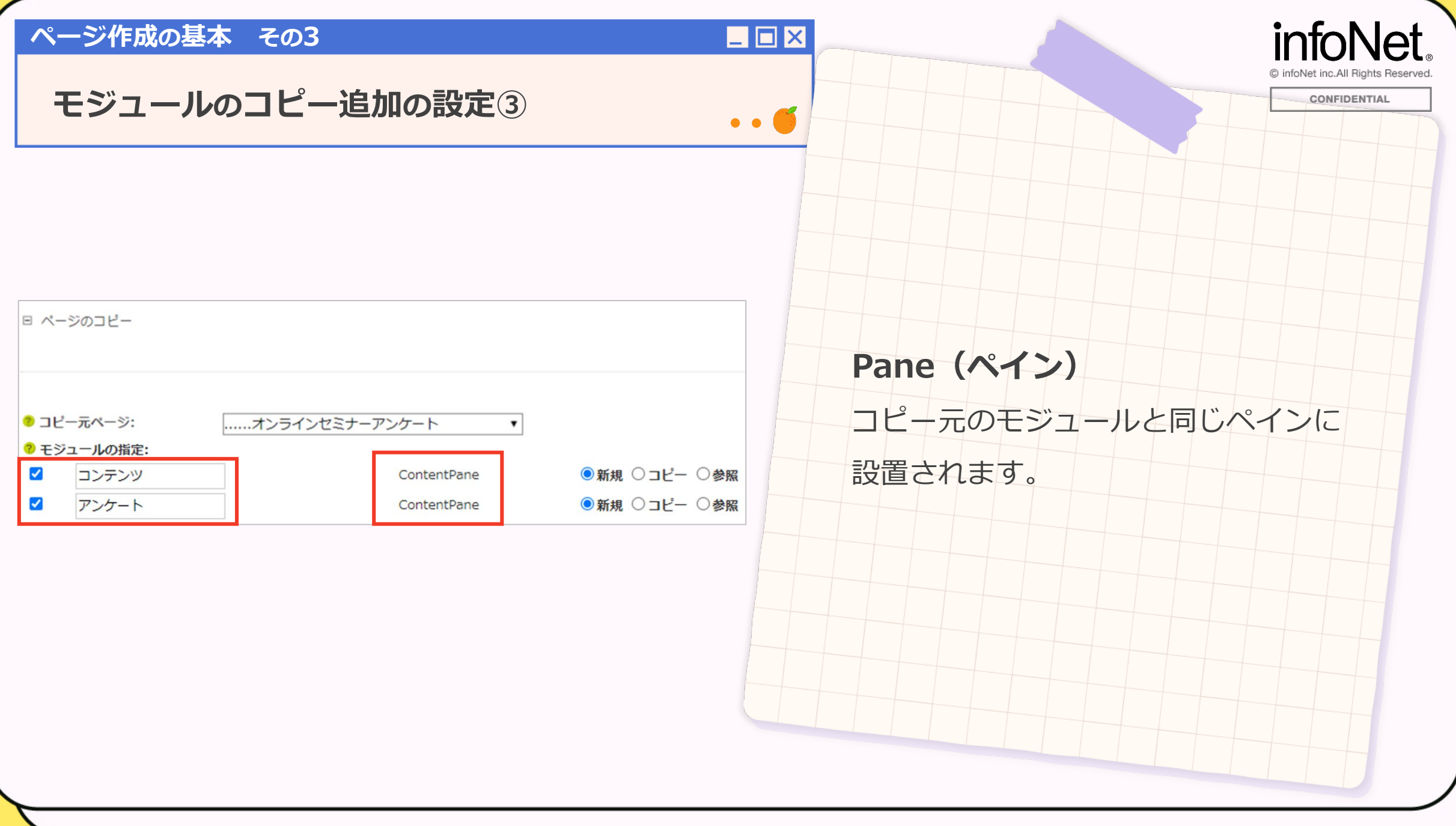

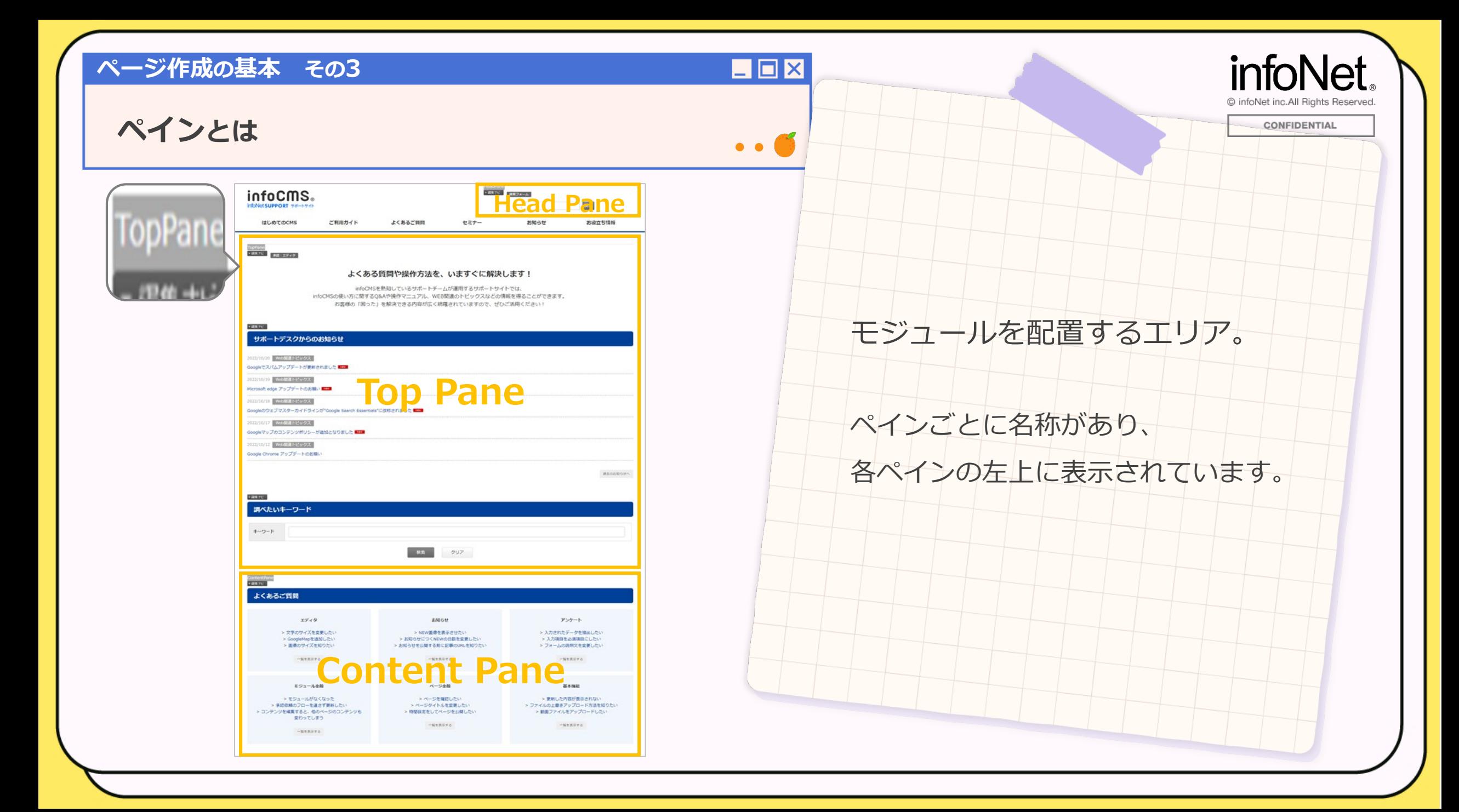

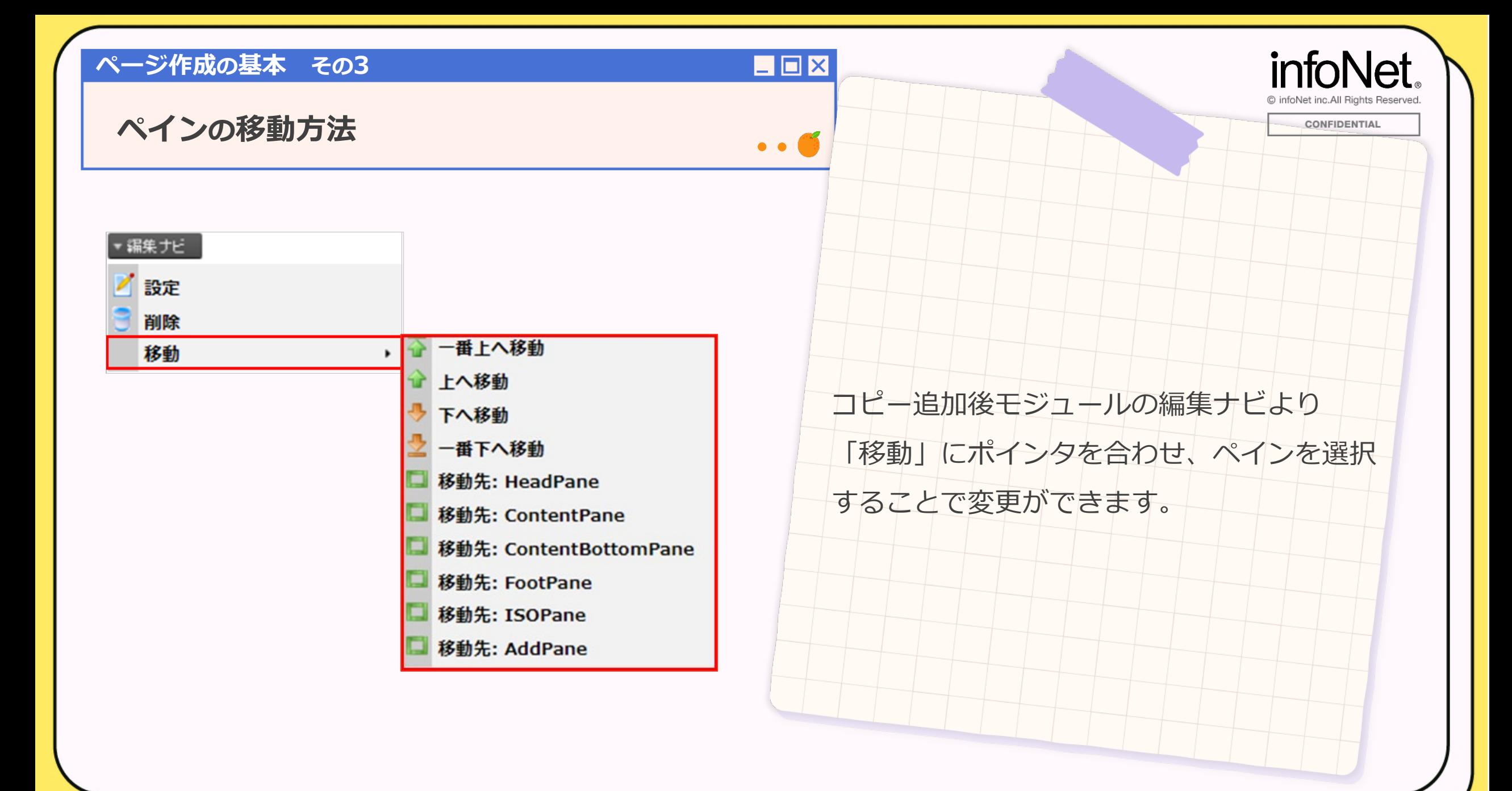

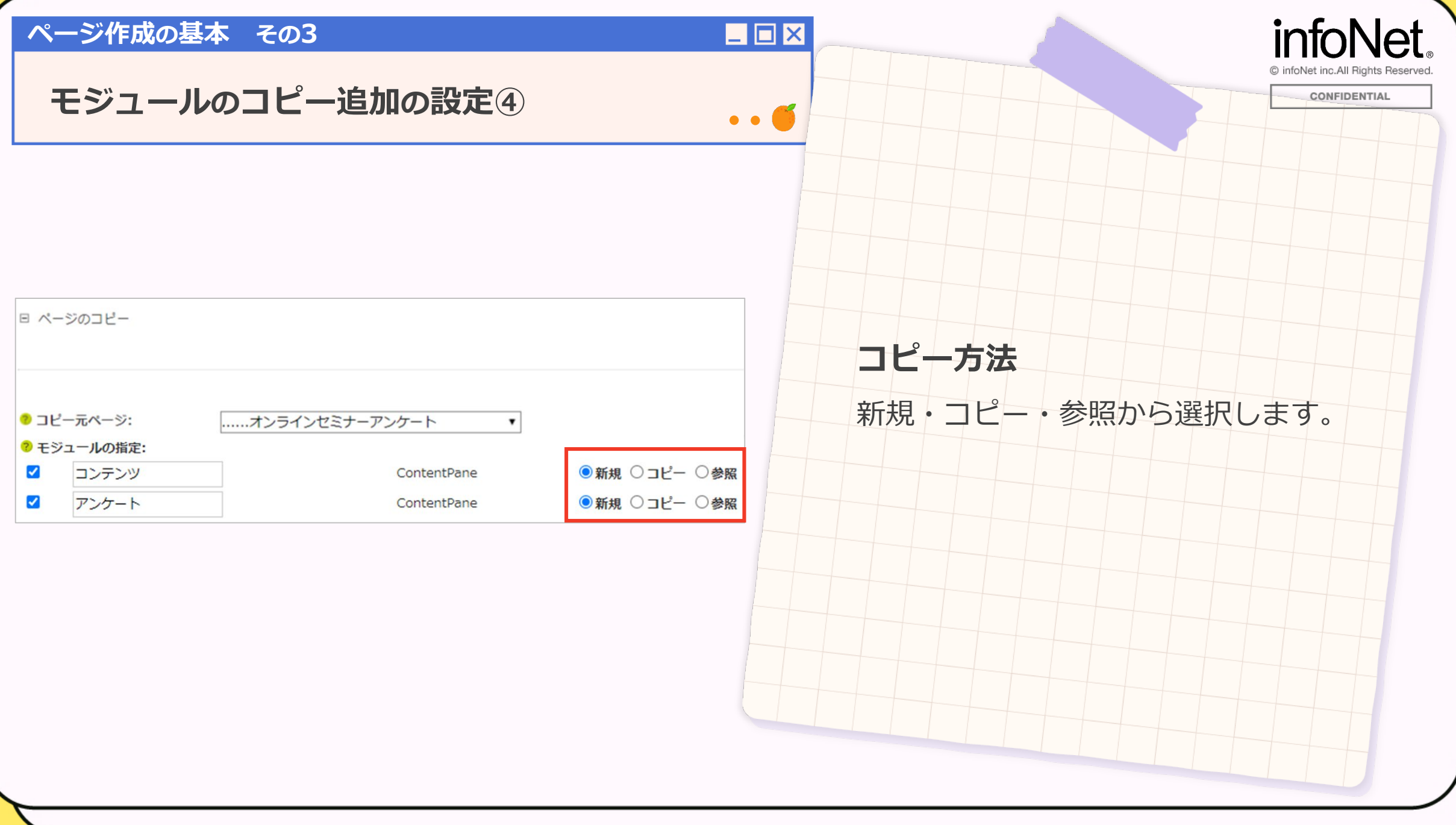

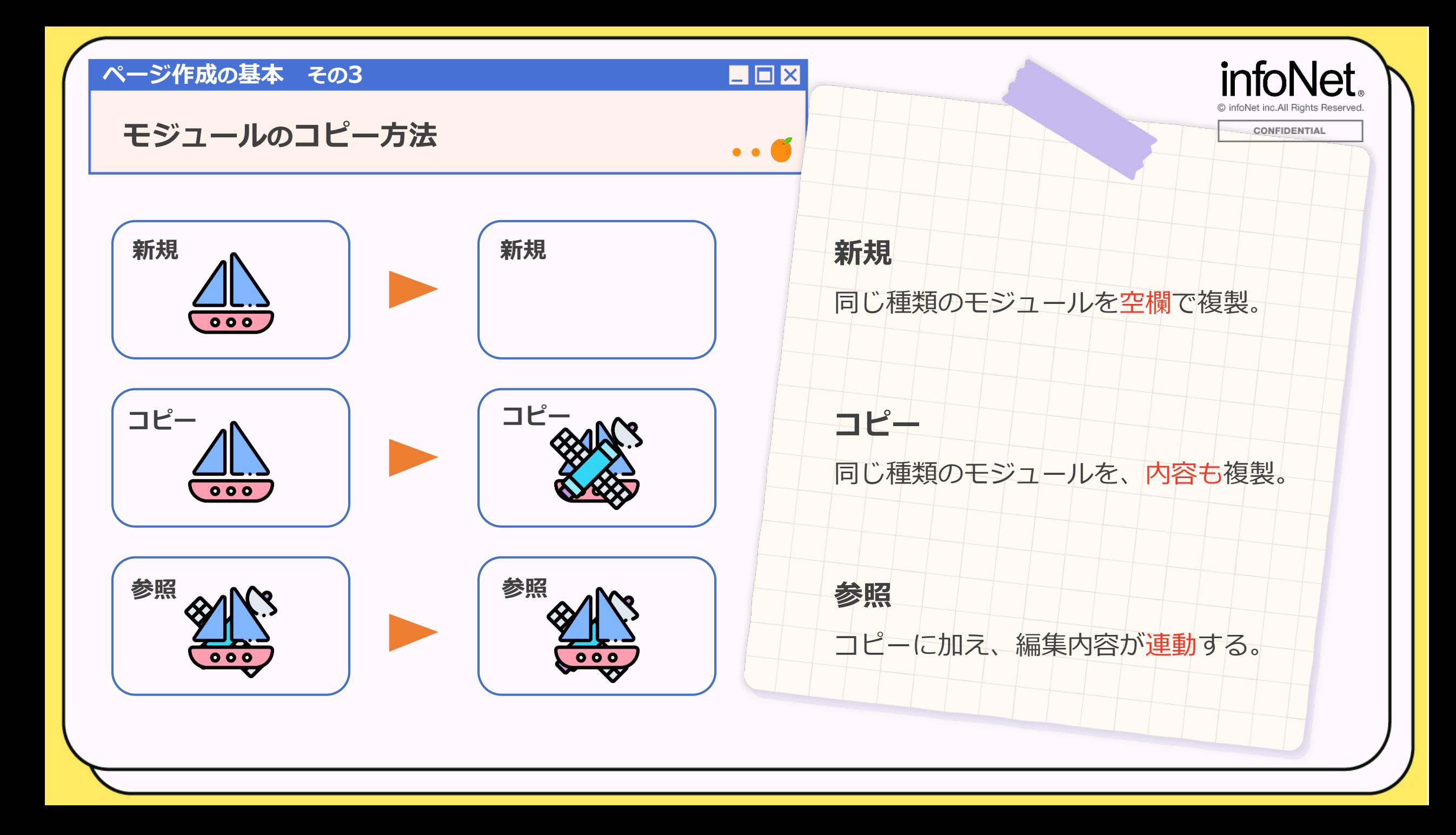

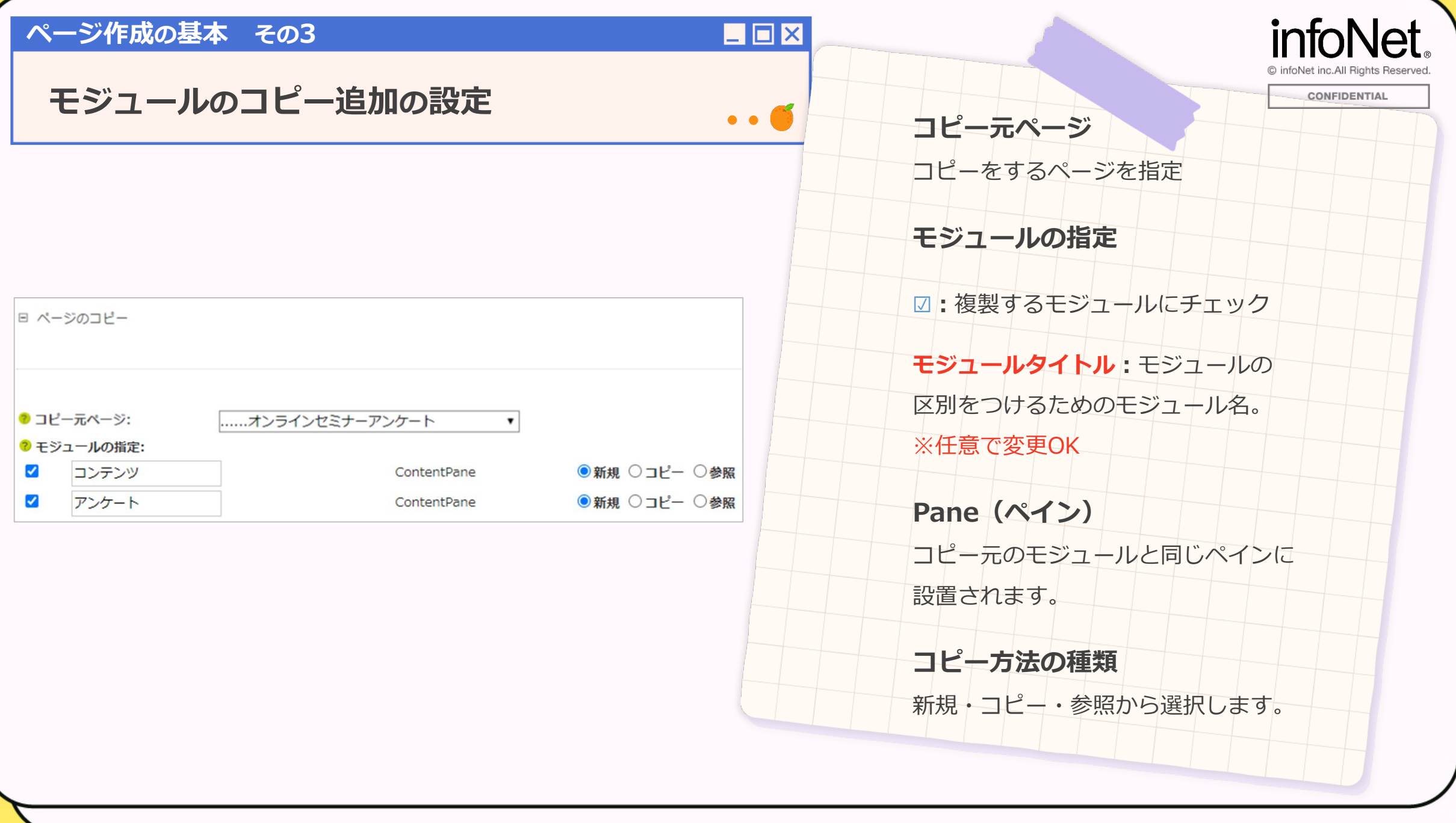

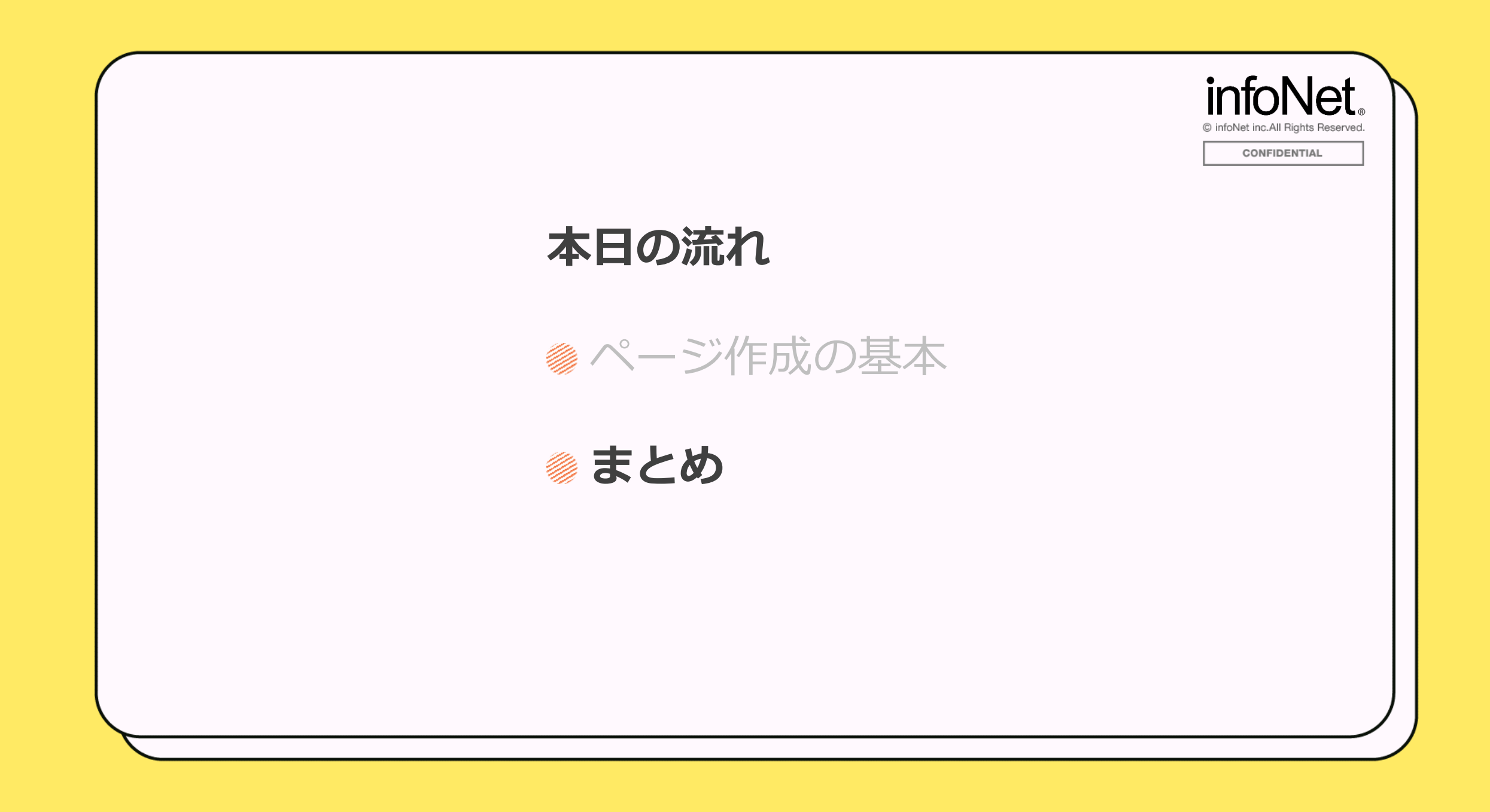

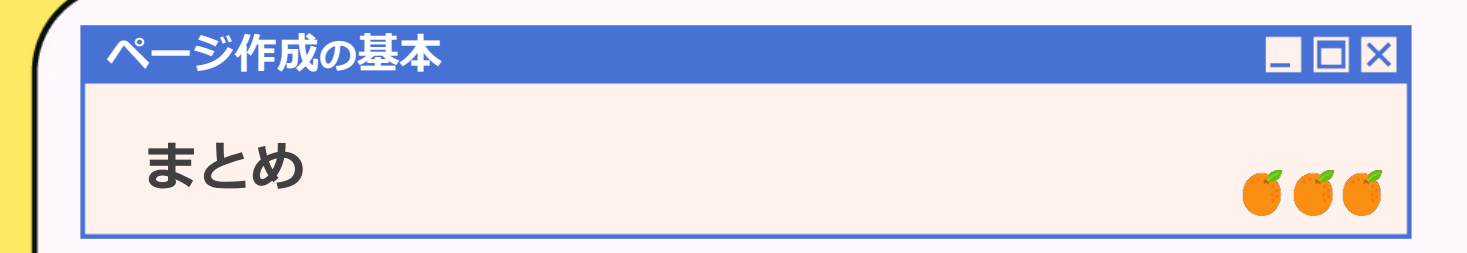

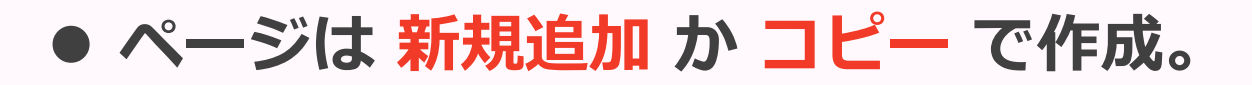

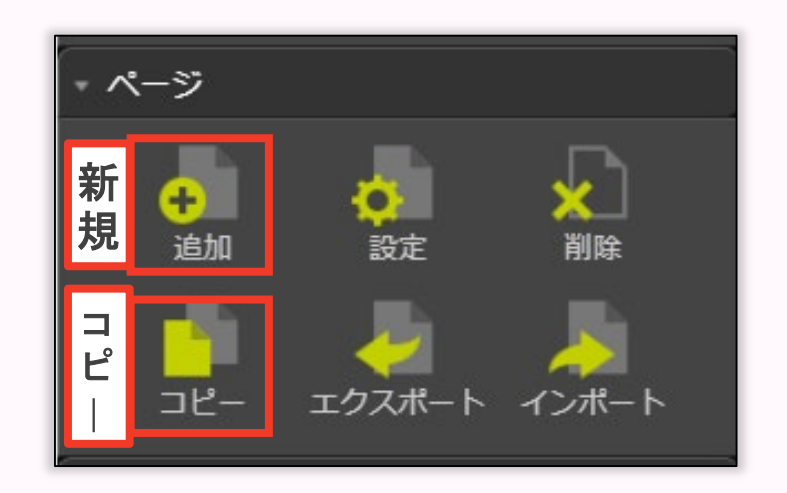

## ● ページ名 はサイト内。 **ページタイトル は検索結果。**

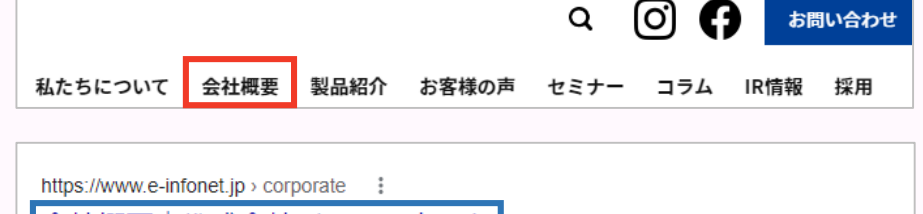

|会社概要 | 株式会社インフォネット|

-<br>WEBサイト構築・CMSサイト構築を行っている、インフォネットの会社概要についてご紹介し ます。

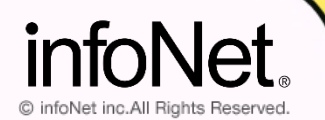

CONFIDENTIAL

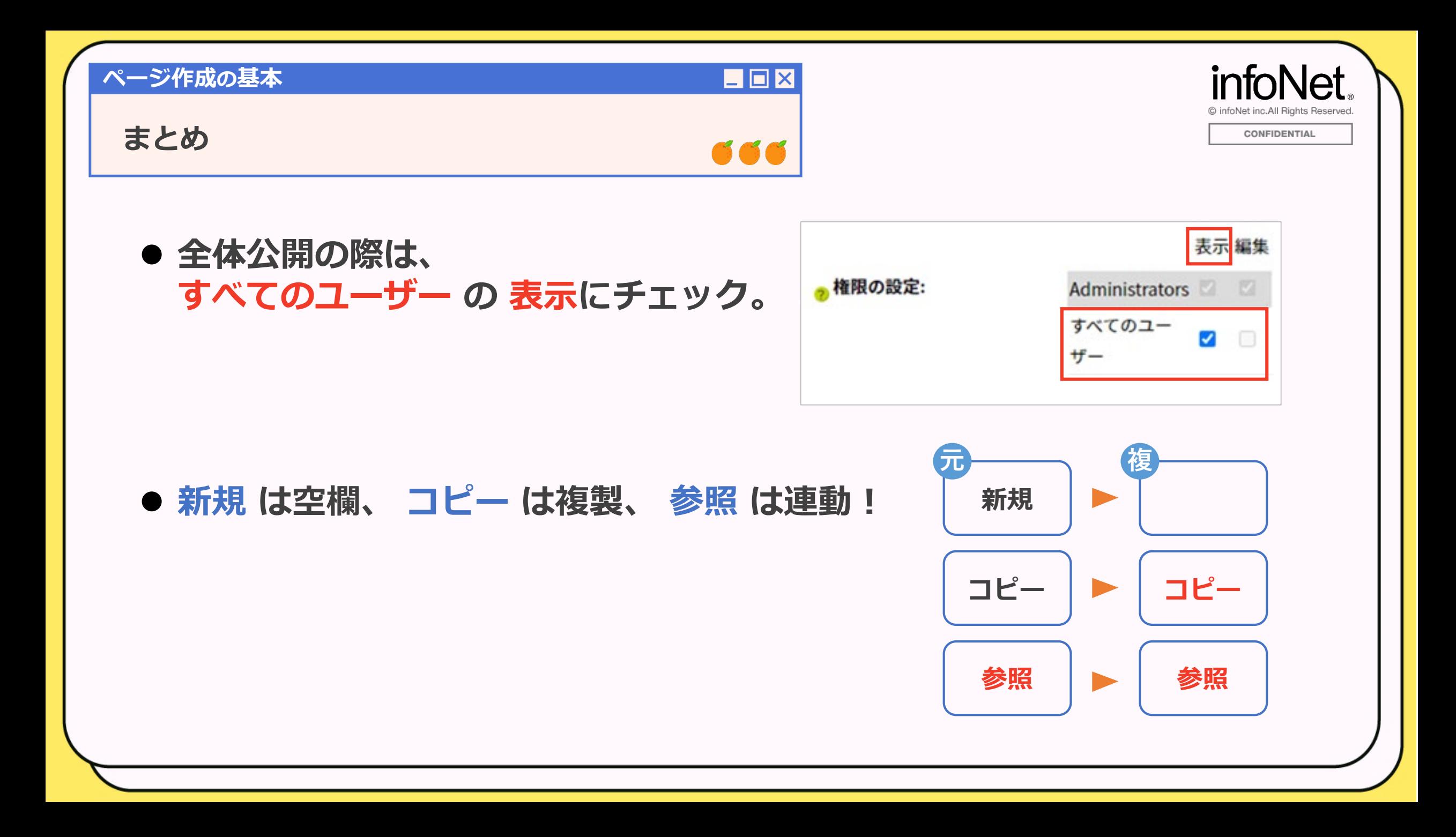

### **ページ作成の基本**

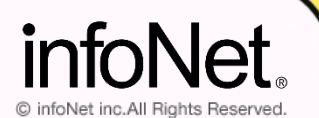

CONFIDENTIAL

### **サポートサイトのご案内**

## **サポートサイトにて情報発信中! ぜひご活用ください**

**✔infoCMSご利用ガイド**

**✔WEB関連のトピックス**

**✔セミナー情報**

**✔infoCMSマニュアルダウンロード**

サイトURLやログイン情報のご希望は、 セミナーアンケートにてお受けしております。

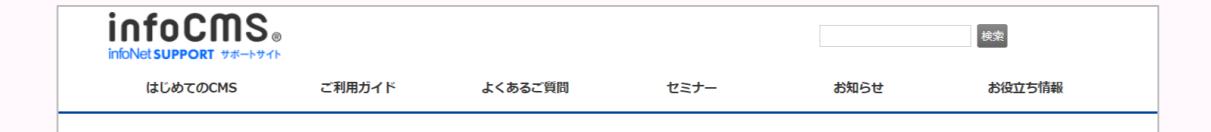

 $\blacksquare$  $\blacksquare$  $\times$ 

#### よくあるご質問や操作方法を、いますぐに解決します!

infoCMSを熟知しているサポートチームが運用するサポートサイトでは、 infoCMSの使い方に関するO&Aや操作マニュアル、WEB関連のトピックスなどの情報を得ることができます。 お客様の「困った」を解決できる内容が広く網羅されていますので、ぜひご活用ください!

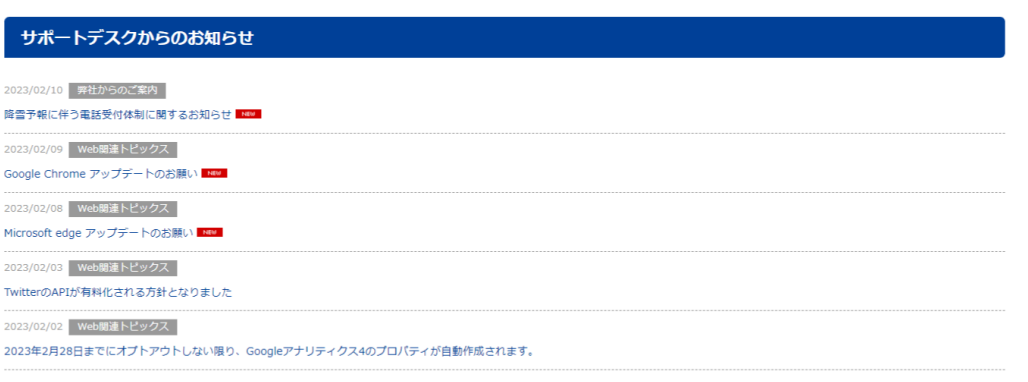